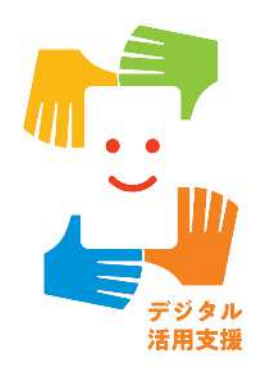

#### **4年度 2次補正予 活用支援推進事業 8 説明 (地域連携型 2次公 )**

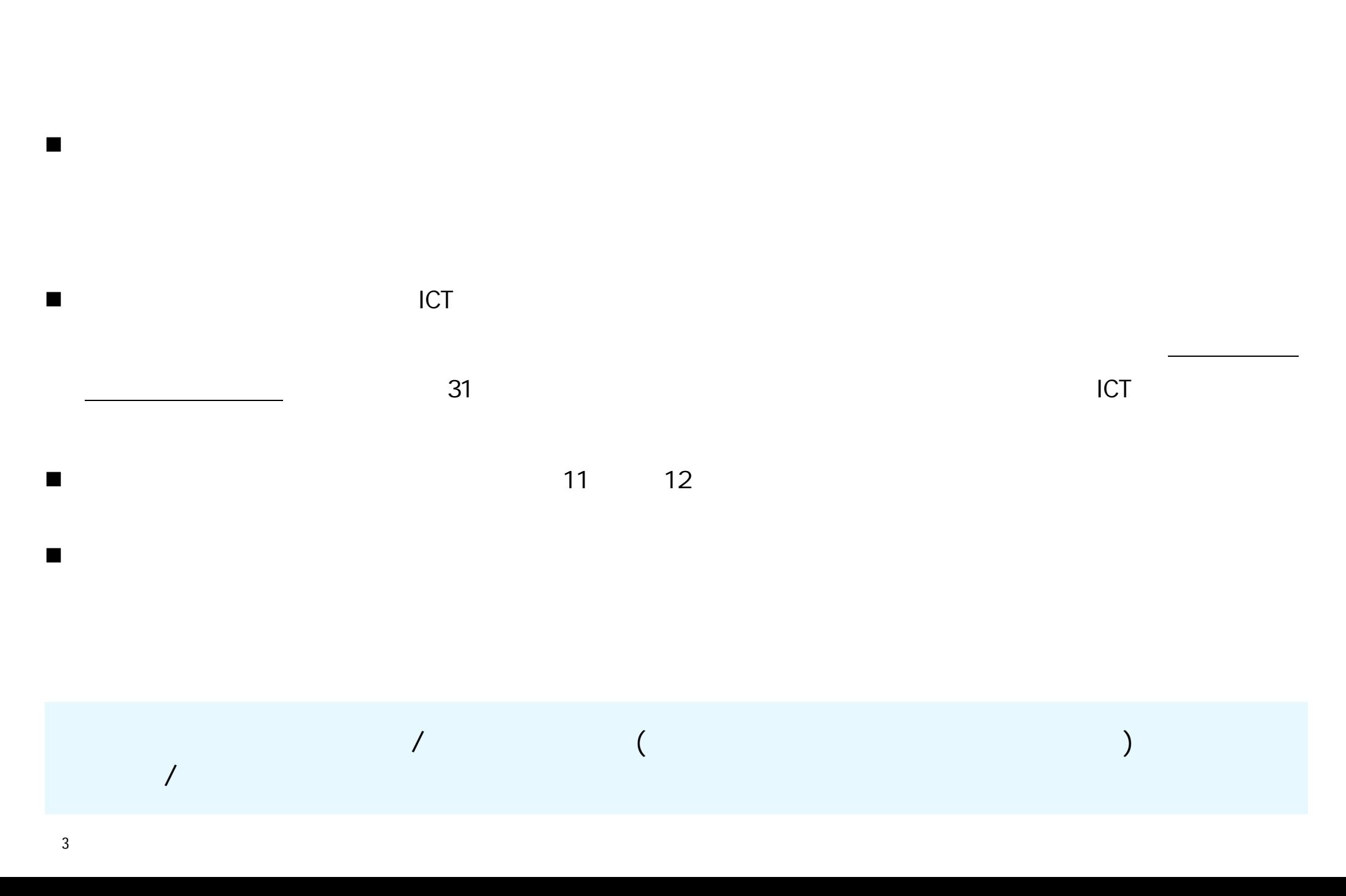

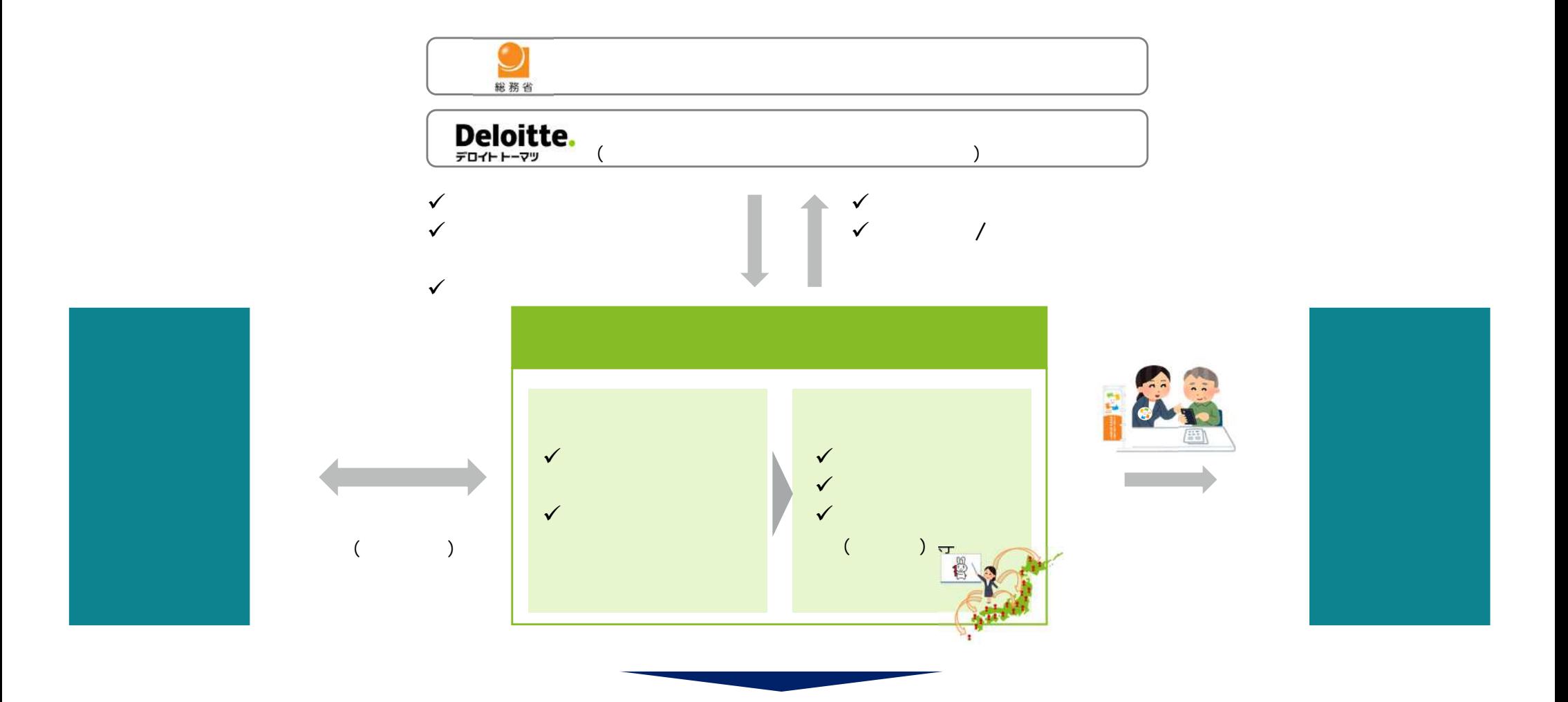

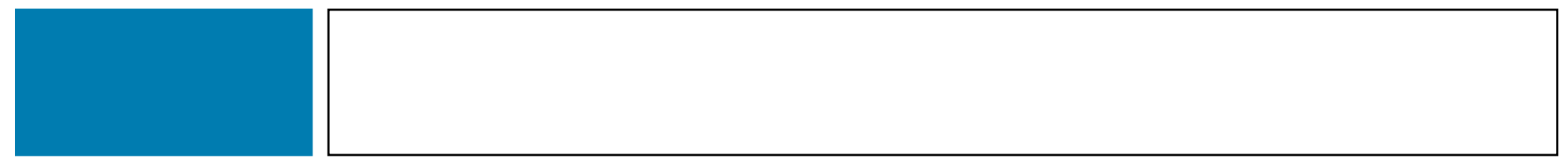

講習会等 全国 配置 一定 拠点 講習会等 実施 全国展開型 地方公共団体等 連携し

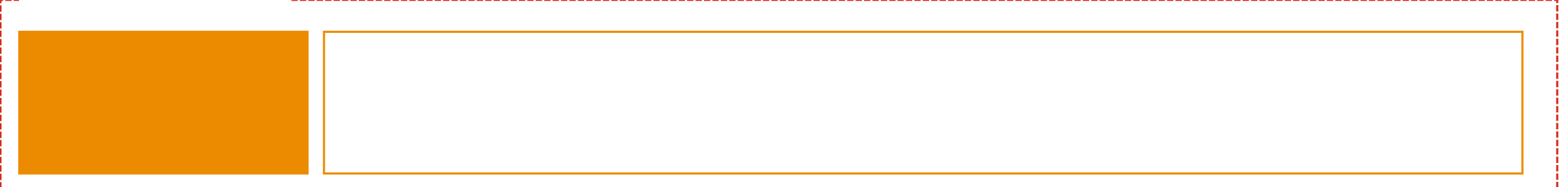

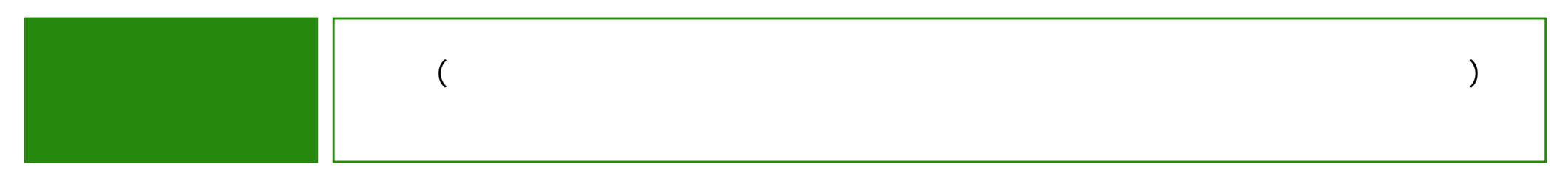

 $2$ 

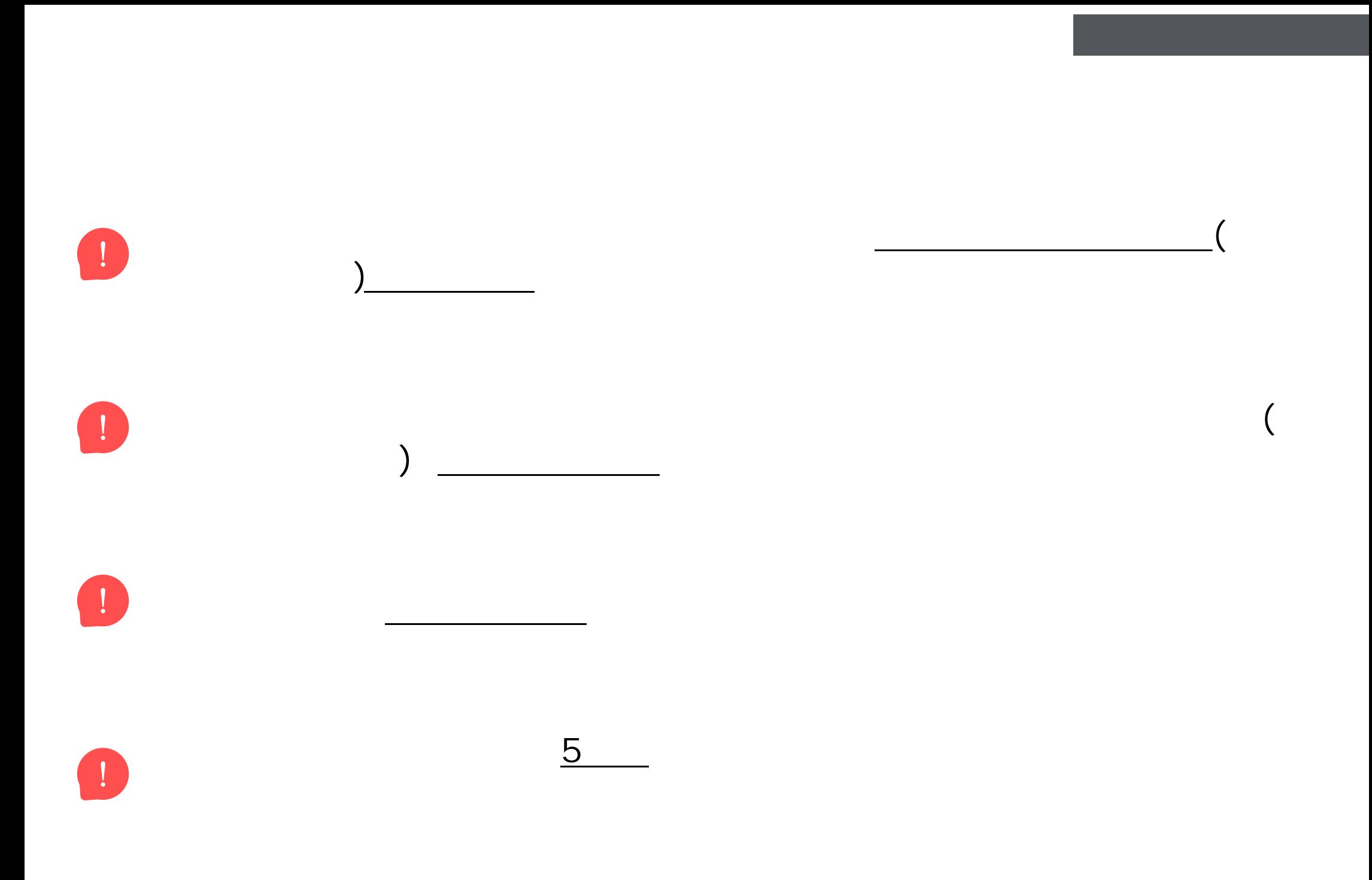

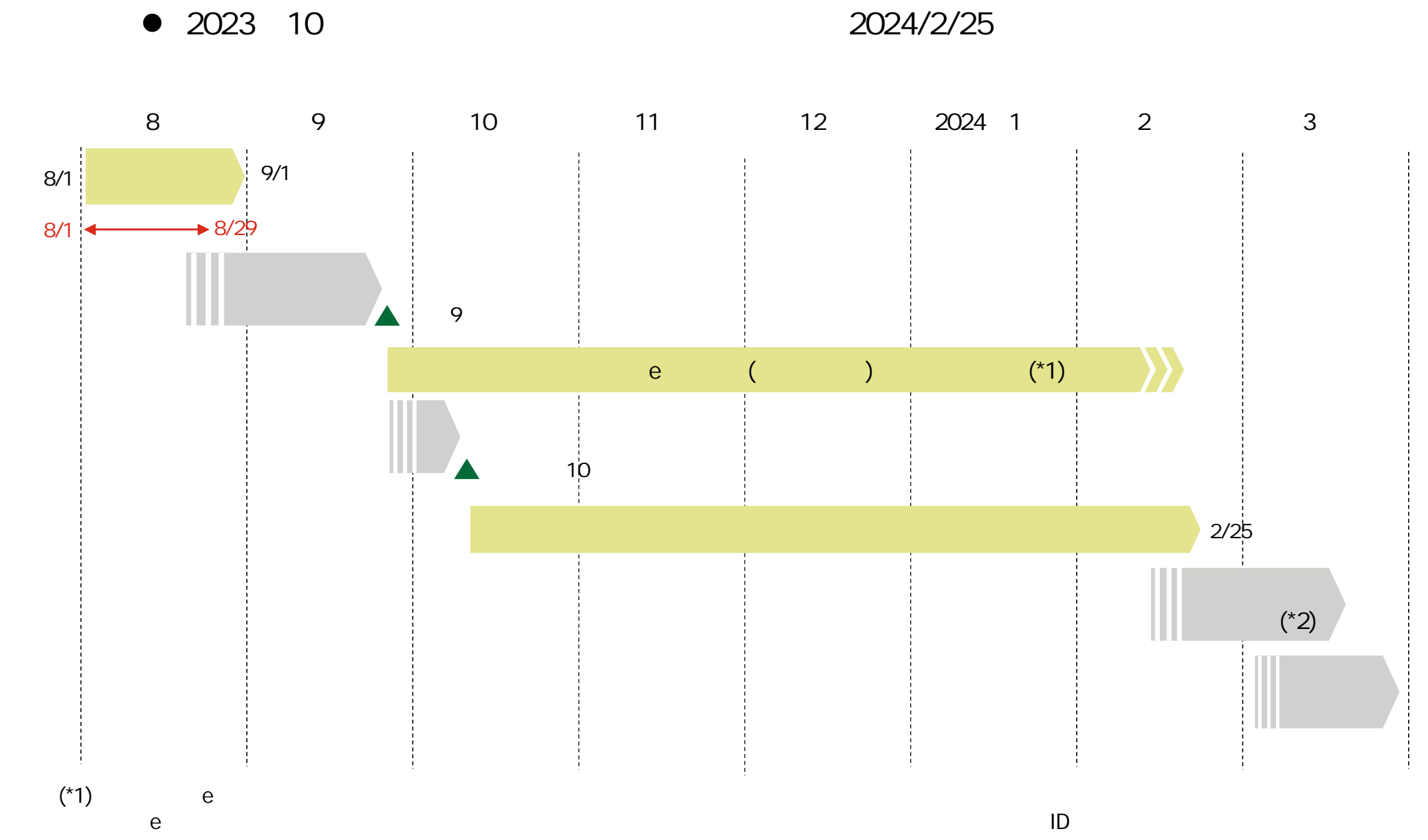

 $10^{*2}$  $(^{\star}2)$ 

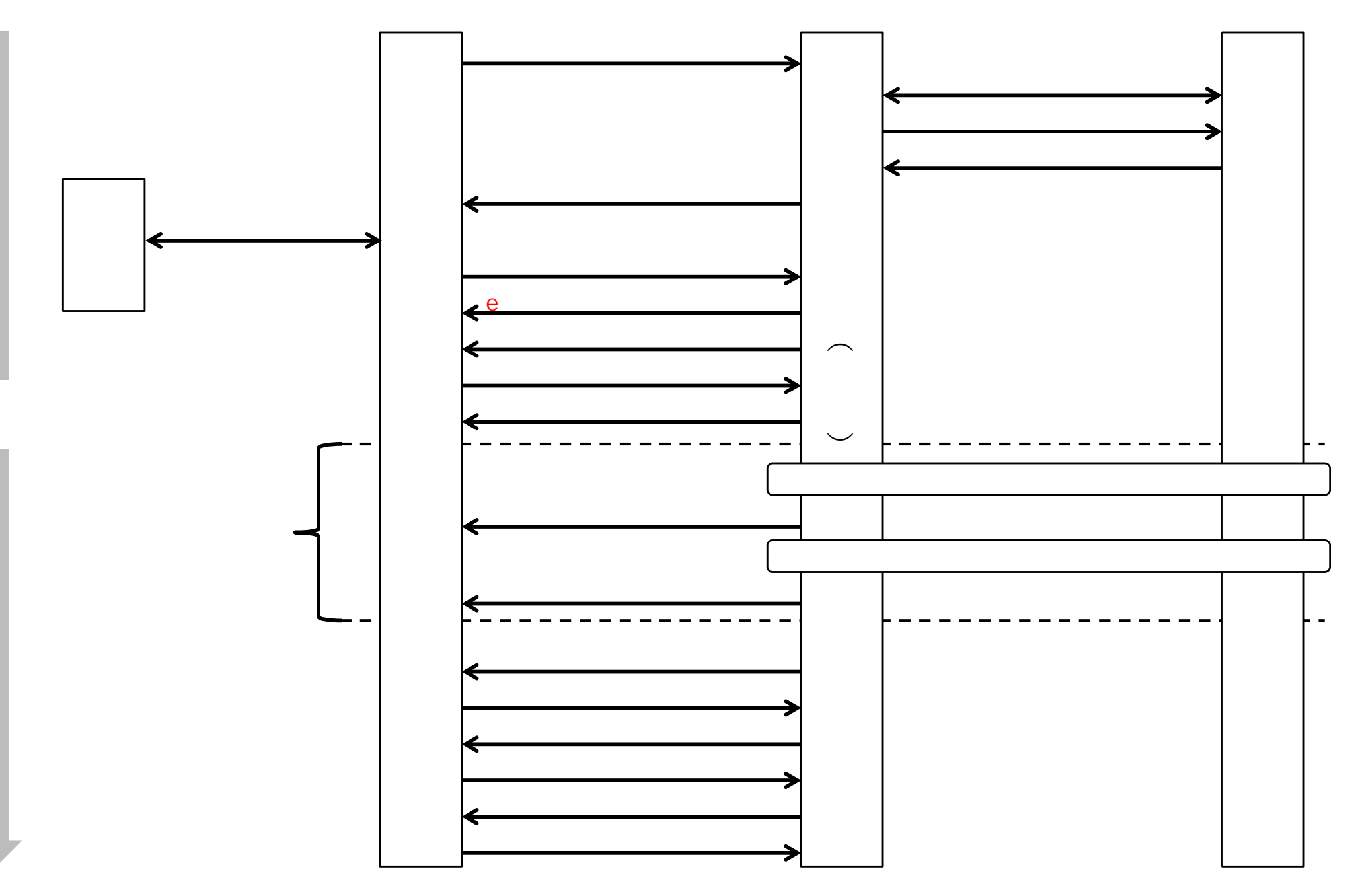

11

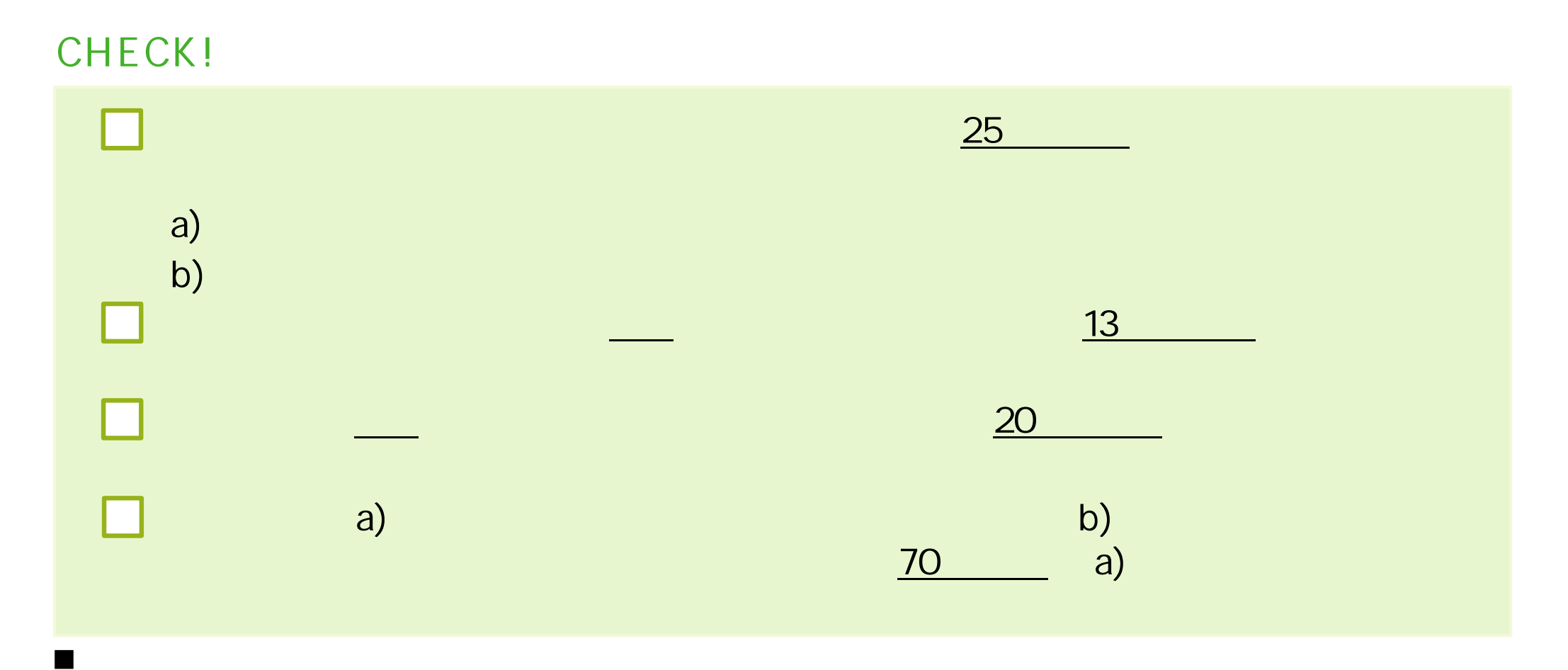

**から**<br>- <sub>第</sub> **必要**

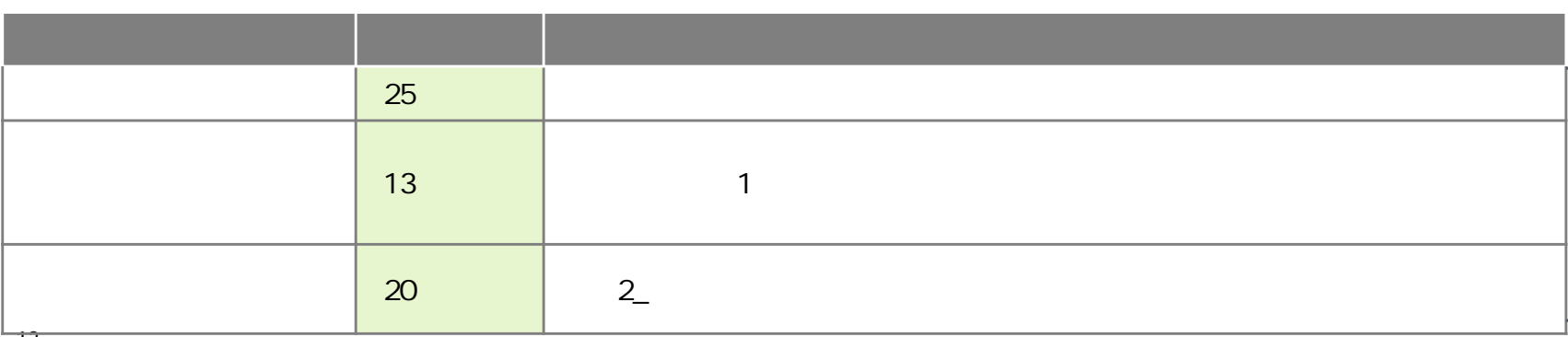

**a)各拠点 実施 対面形式 講習会**

**CHECK!** 1 **1**  $\frac{1}{\sqrt{2}}$  **(1**  $\frac{1}{\sqrt{2}}$  ) and  $\frac{1}{\sqrt{2}}$  (1  $\frac{1}{\sqrt{2}}$  ) and  $\frac{1}{\sqrt{2}}$ 受講者 **1人以上参** , the contract of  $\sim$  1 in the contract of  $4$ × 1 and  $\sim$  $\begin{array}{c} 1 \\ 1 \\ 1 \\ 1 \end{array}$  $\pm$  $\pm$  $\mathbf{1}$  $\pm$  $\pm$  $\blacksquare$  $\mathbf{I}$ Π. Π. - I l. - 1 - I  $\mathbf{I}$  $\overline{1}$  $\pm$  $\mathbf{1}$  $\mathbf{L}$  $\mathbf{I}$  $\overline{\phantom{a}}$ 受講 7 場合 受講 20 場合  $\blacksquare$ 1 1 1 1 1  $\mathbf{I}$ 4  $\pm$ NG  $\pm$  $\pm$ 0 5  $\Omega$  $\pm$ 1  $\mathbf{I}$  $\pm 1$  $\pm 1$  $\overline{\phantom{a}}$ 受講 20 受講 5 受講 4 受講 7  $\mathbf{I}$  $\overline{\phantom{0}}$ **CONTRACTOR**  $\mathbf{1}$ 

**a )各拠点 実施 対面形式 講習会**

#### **CHECK!** 執行団体 指定 **基本講座 応用講** 講習会 **1** <u> </u> )  $\mathcal{L}$ 事前 **講習会 実施会場 日時 講座 連絡先等 2** 1 **1 3 0 1** 1  $\lambda$ **1**<br> **1**<br> **1**<br> **1**<br> **1**<br> **1**<br> **1** 1 and  $1$ 1 **1**  $1 \longrightarrow$  $\overline{0}$  $($   $\bullet$  1 ) 3 0  $\blacksquare$  1  $1$ 1 **6 1 6 2 1** 3 0 3 0 **講座 Chi** 15 **15** 15 **16** 16 **16** 16 **16** 16 **17** 17 **17** 17 **17** 17 **17** 17 **17** 17 **17** 17 **17** 17 **17** 17 **17** 17 **17** 17 **17** 3 0 e-Tax and the state of the state of the state of the state of the state of the state of the state of the state 3 0

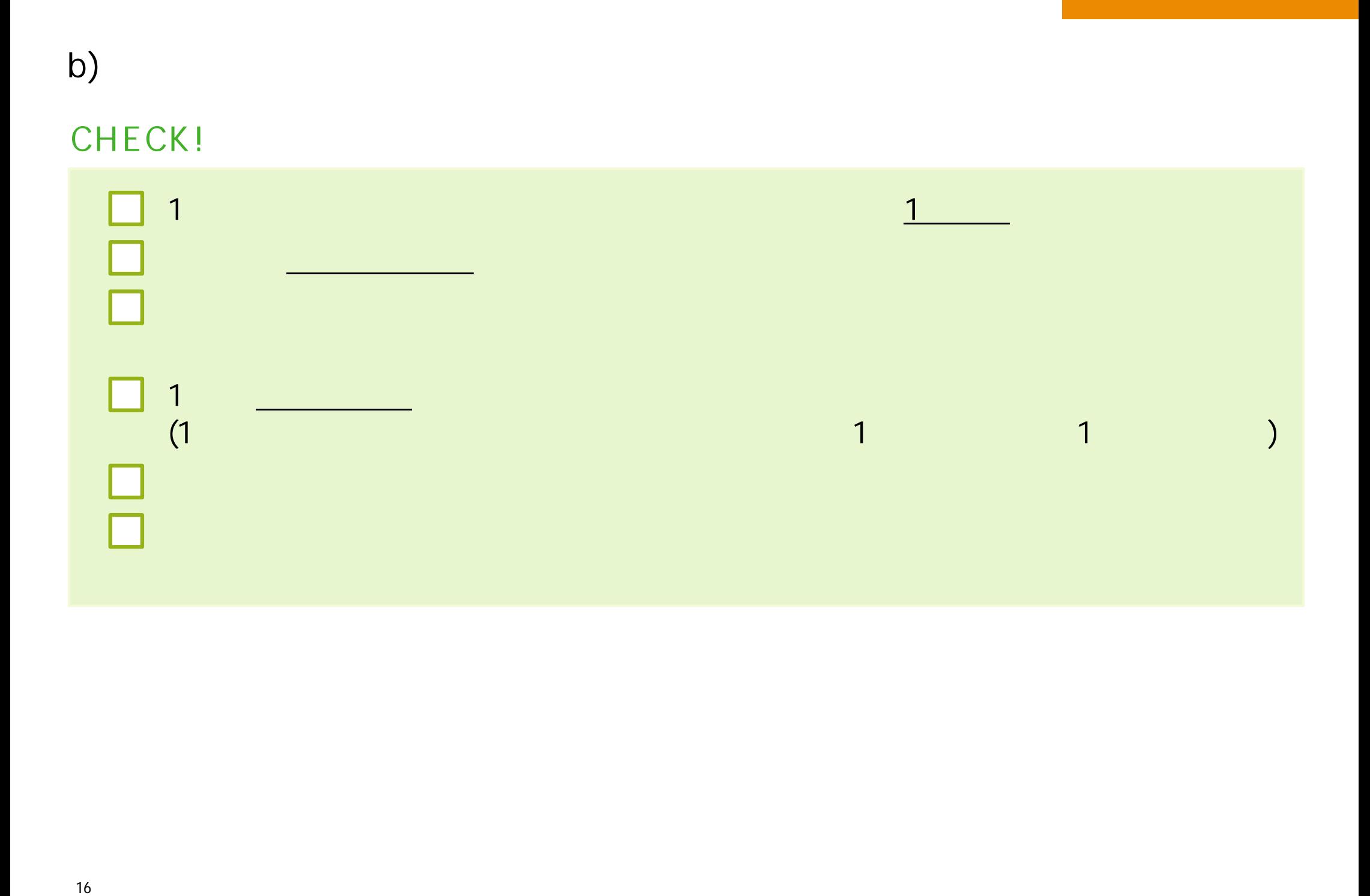

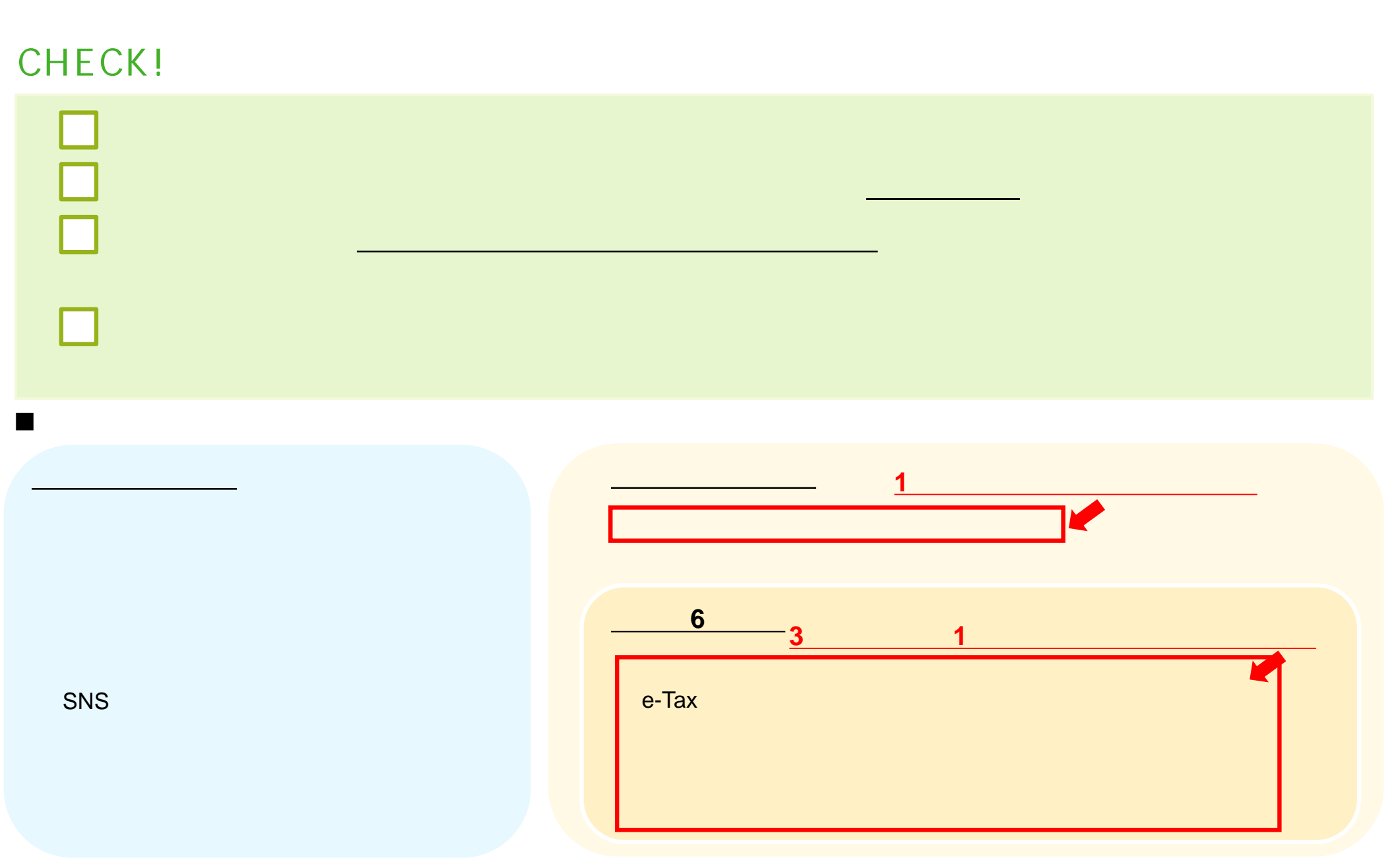

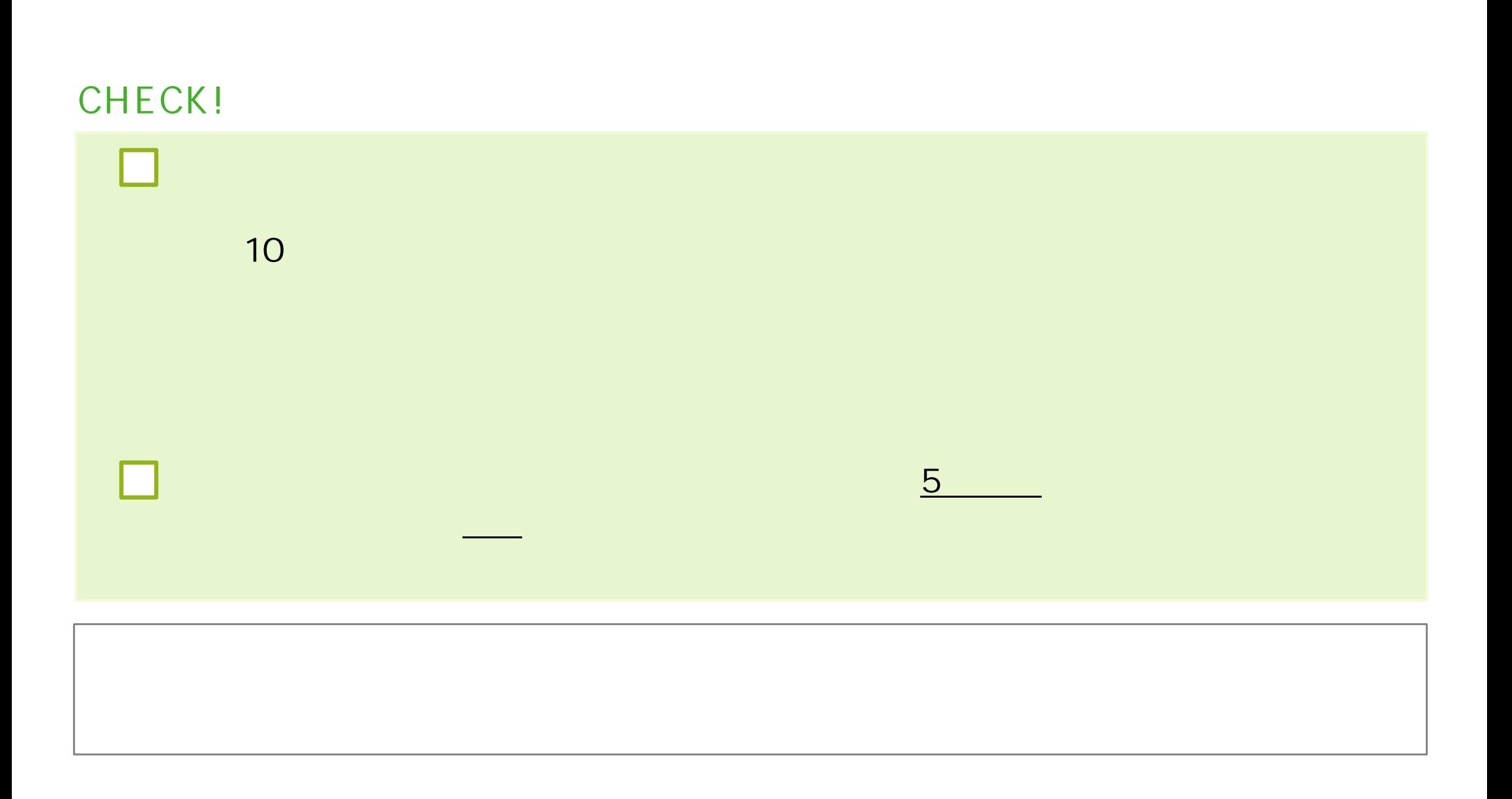

П

П

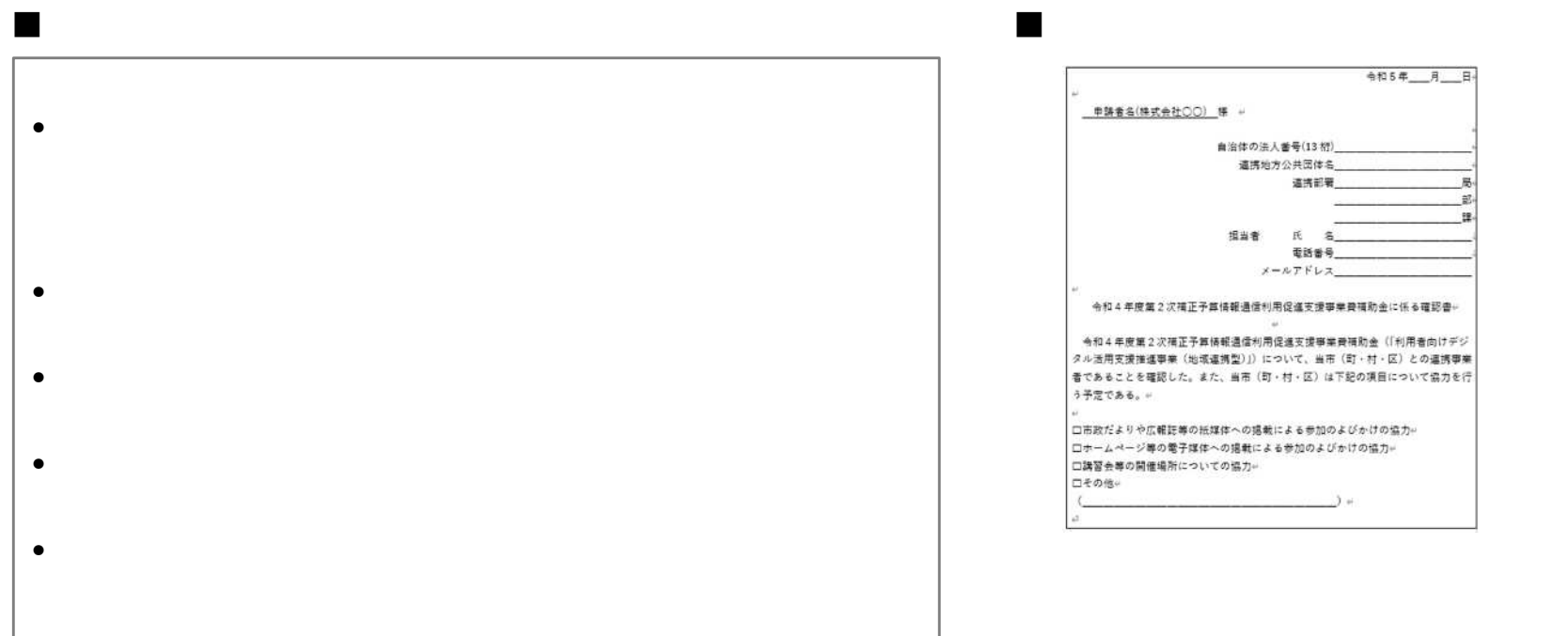

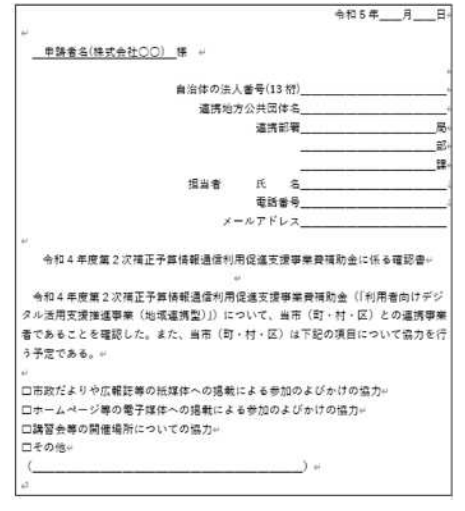

講習会等 実施場所 所在 **市区町** 連携体制 確認 とと

#### 本事業 補助金 補助率 補助対象経費の**1分の1以下**

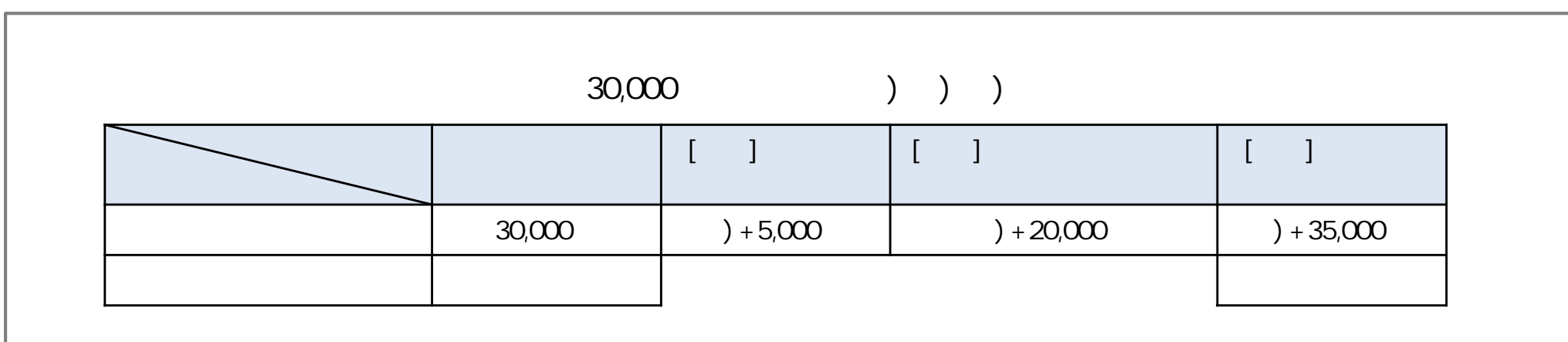

 $35,000$   $15,000$ 

 $5,000$ 

 $20,000$ 

140

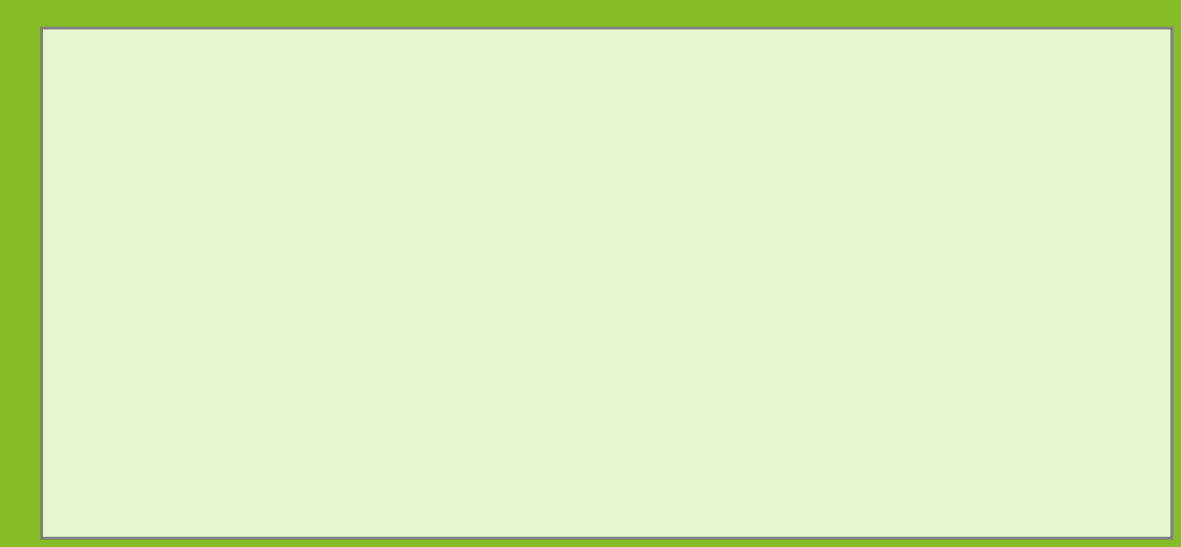

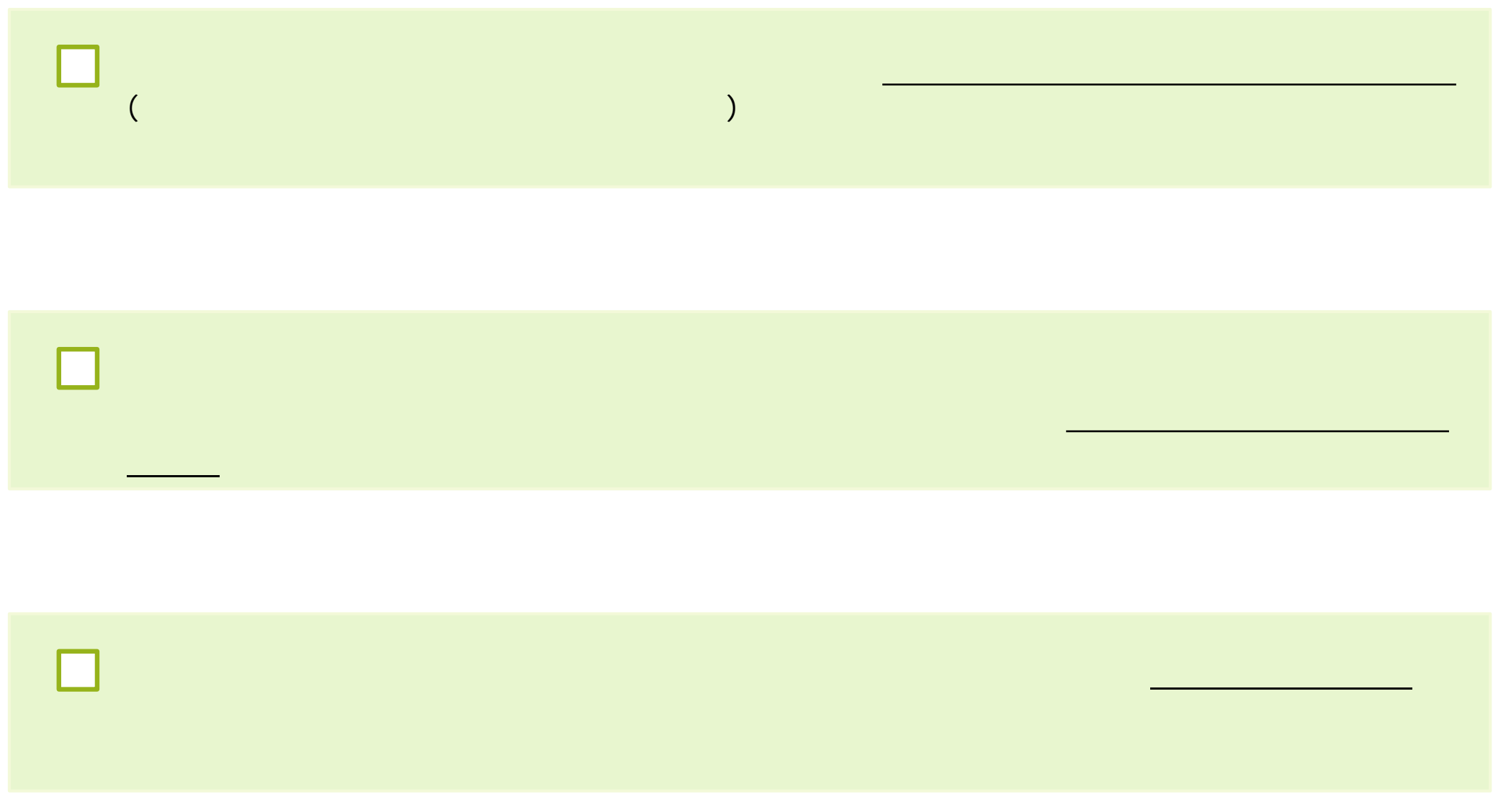

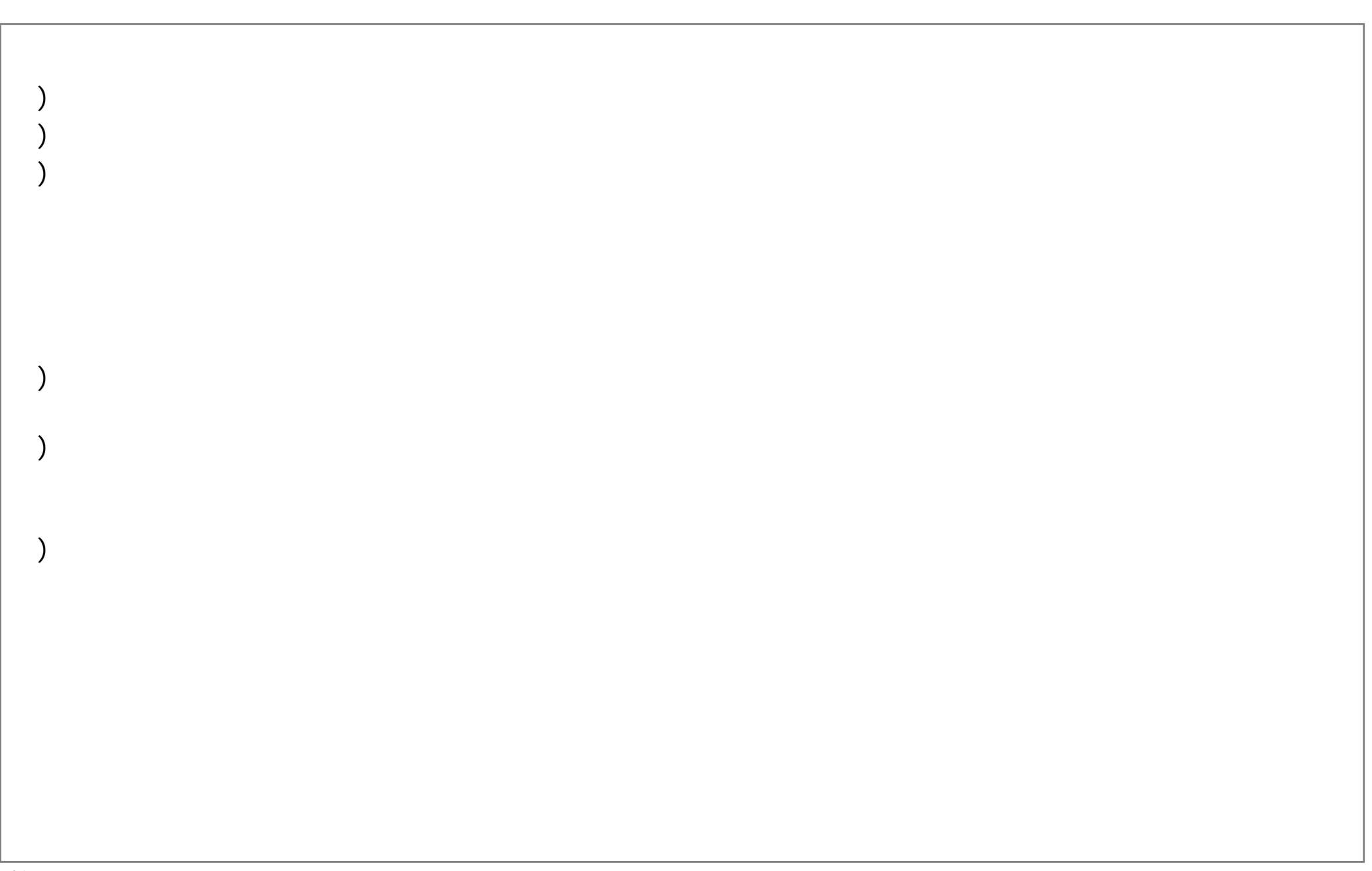

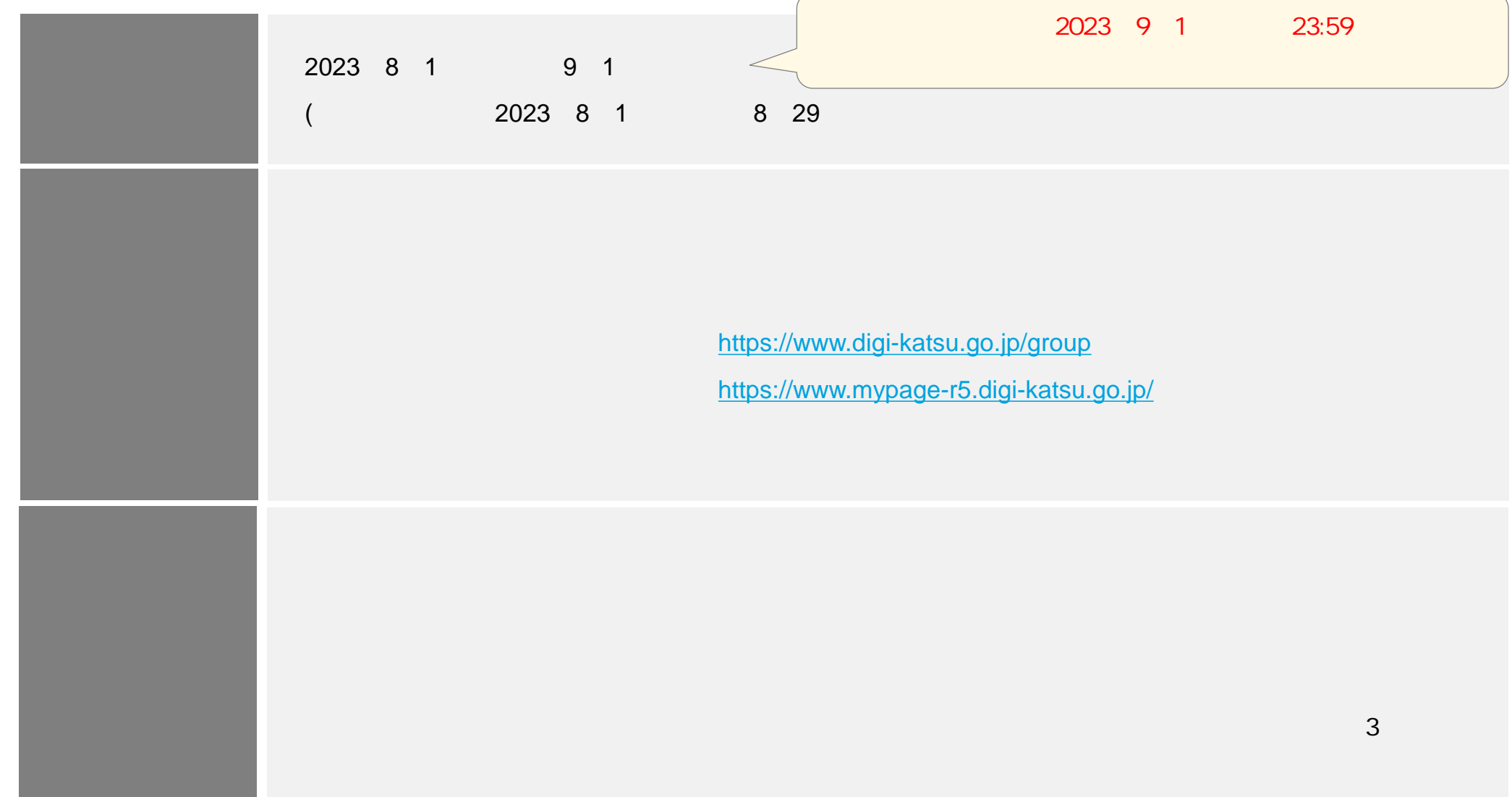

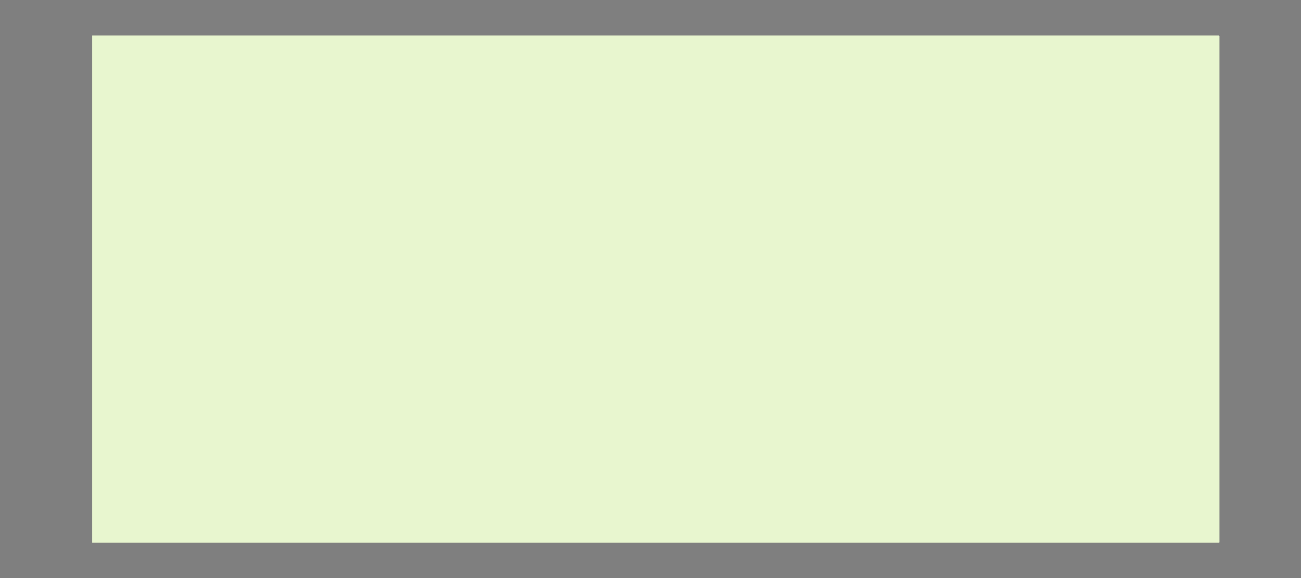

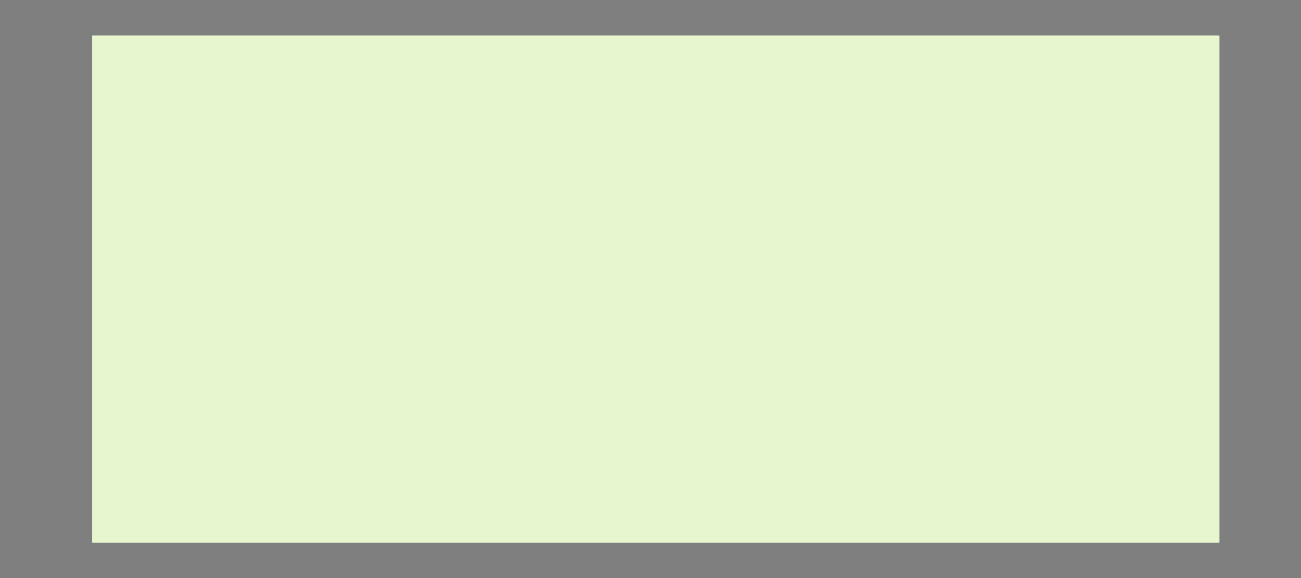

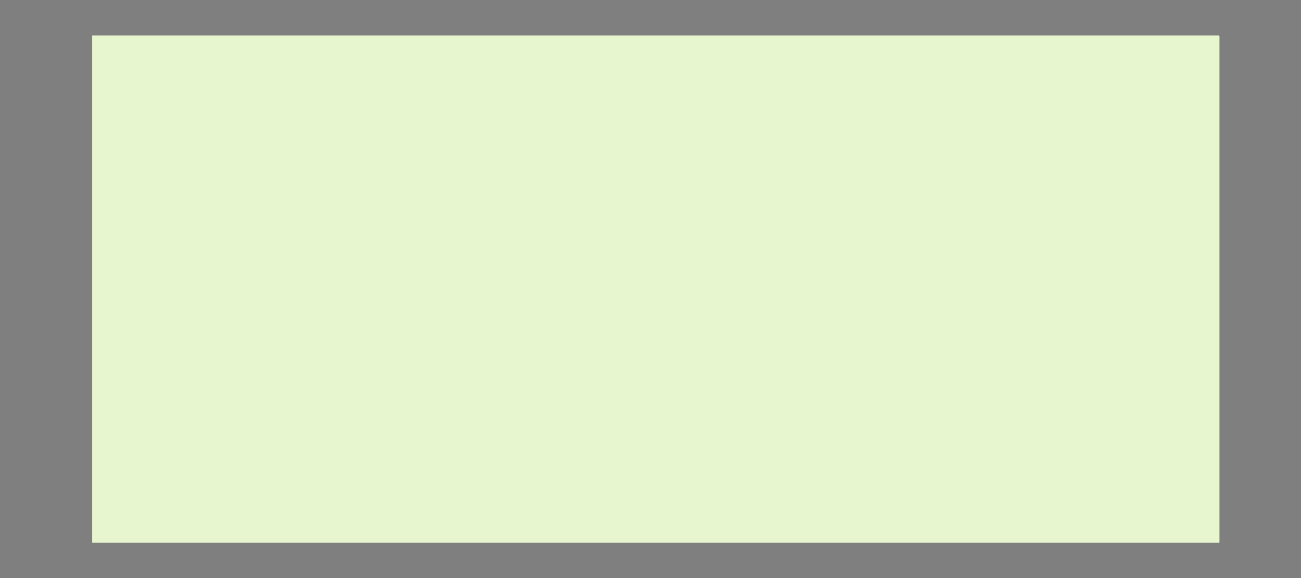

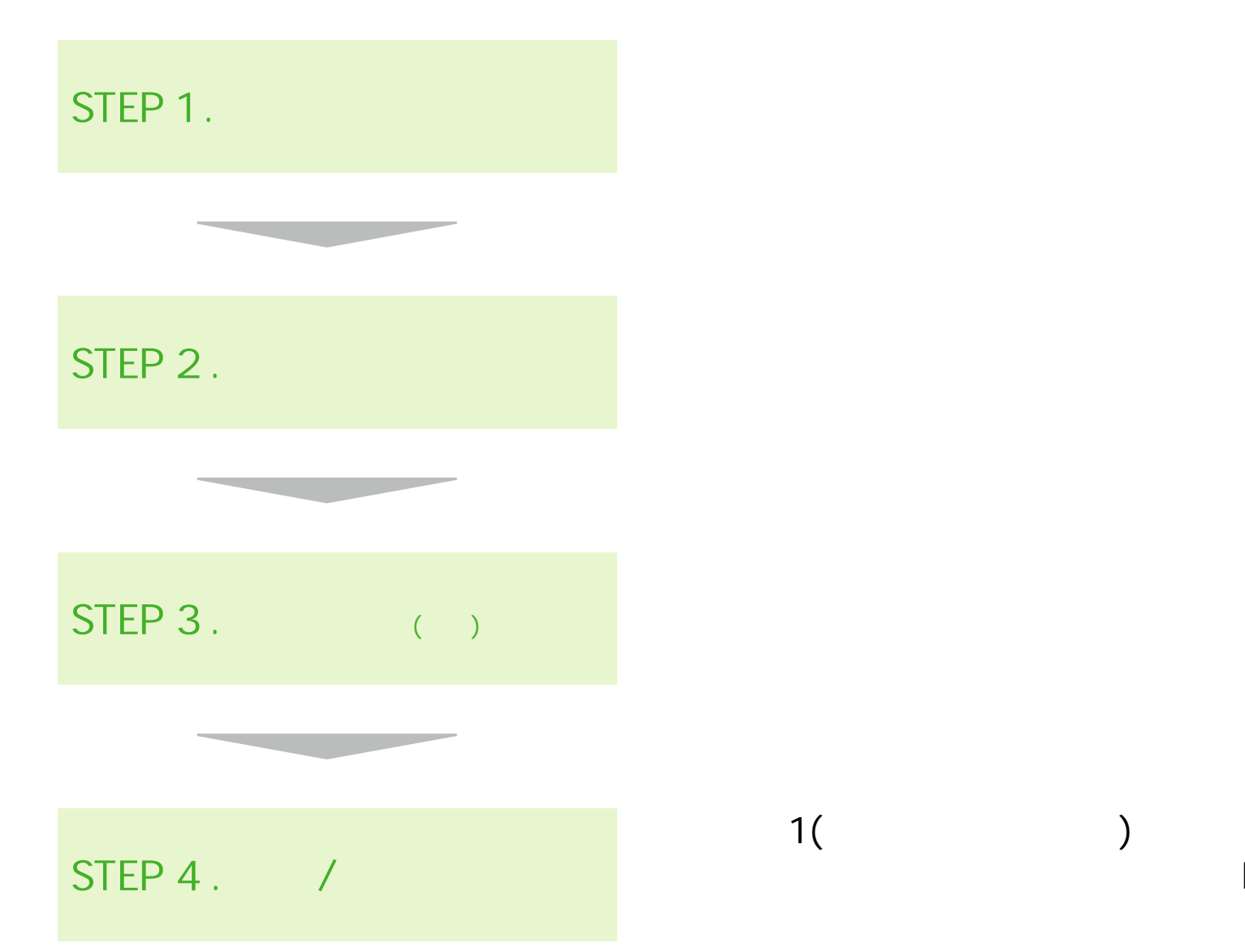

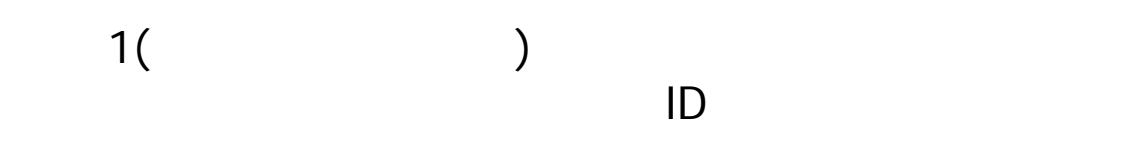

**1 . 事業者情報** 事業実施団体様及 担当者 情報 入力 ただきま

 $\lambda$ 

 $\lambda$ 

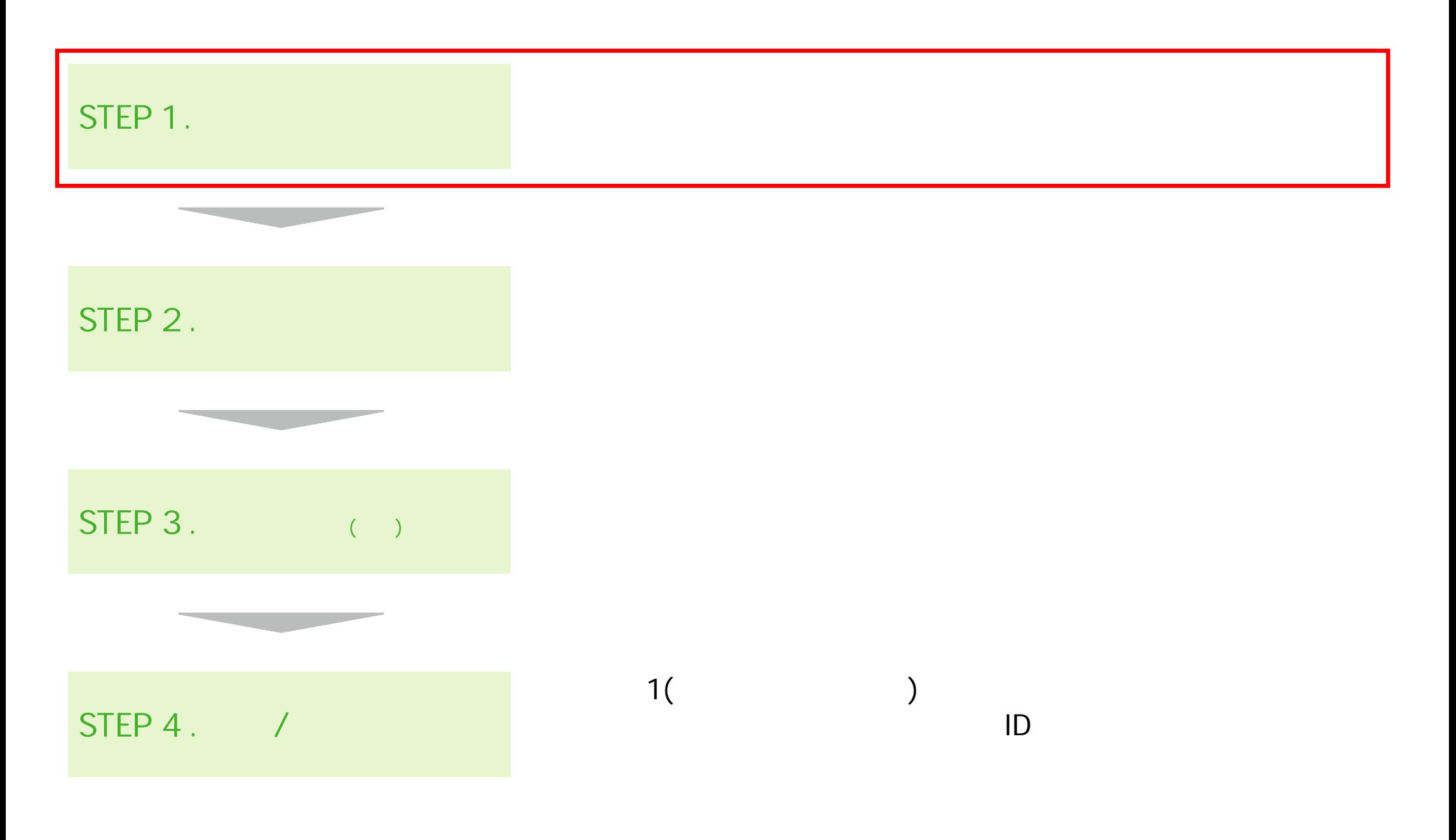

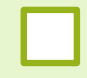

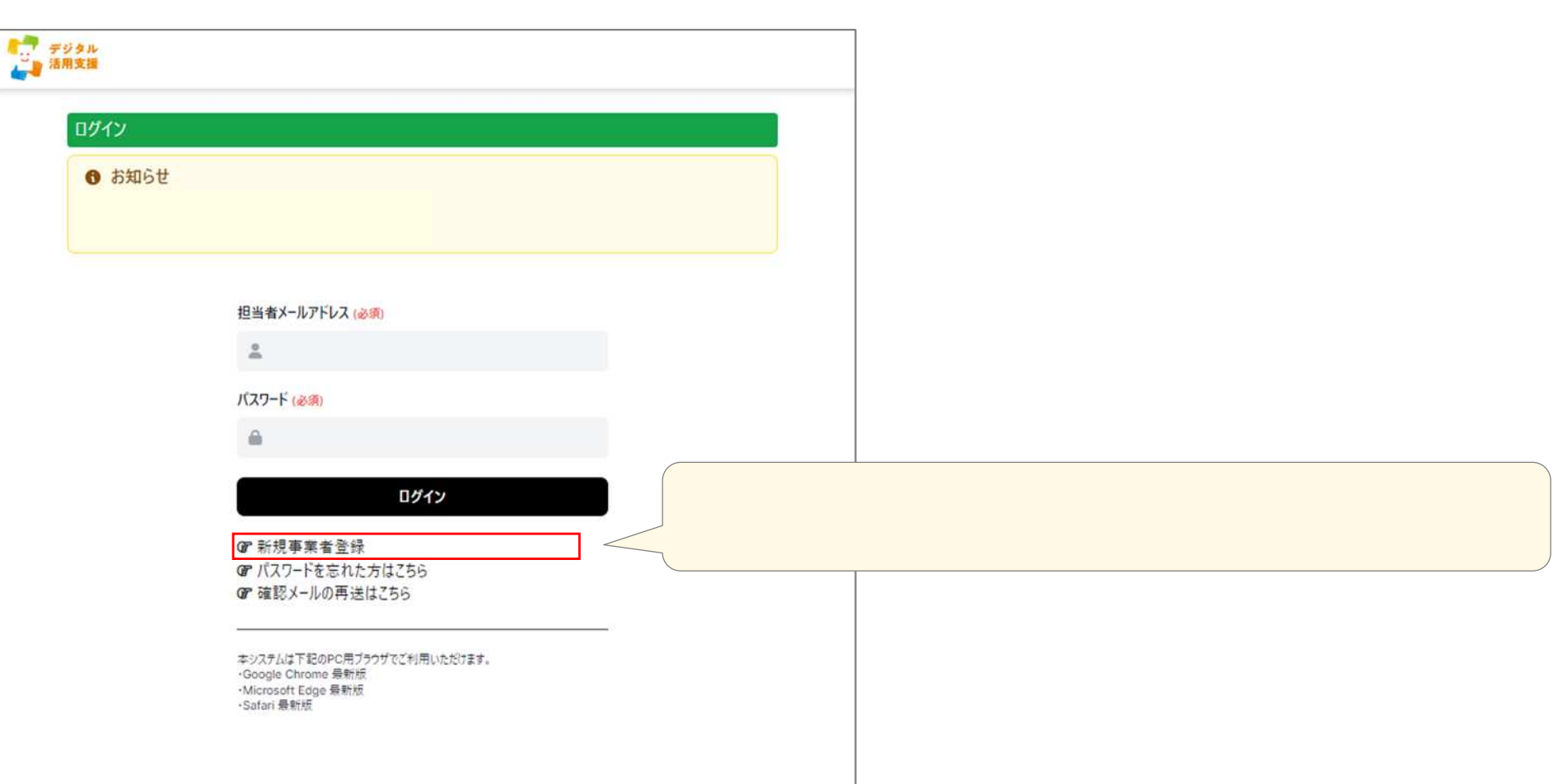

 $\Box$ 

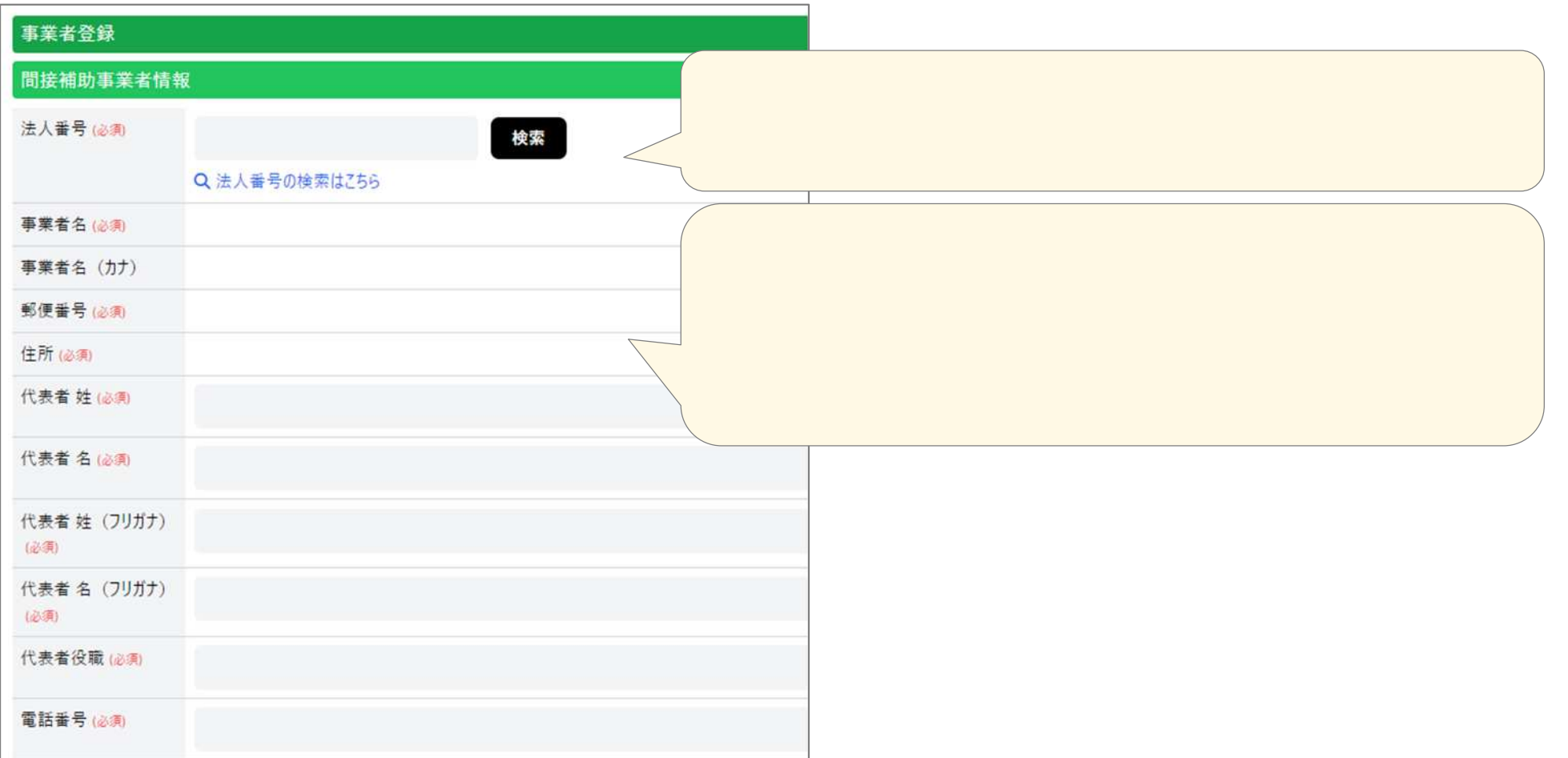

(**申請受付** )

33

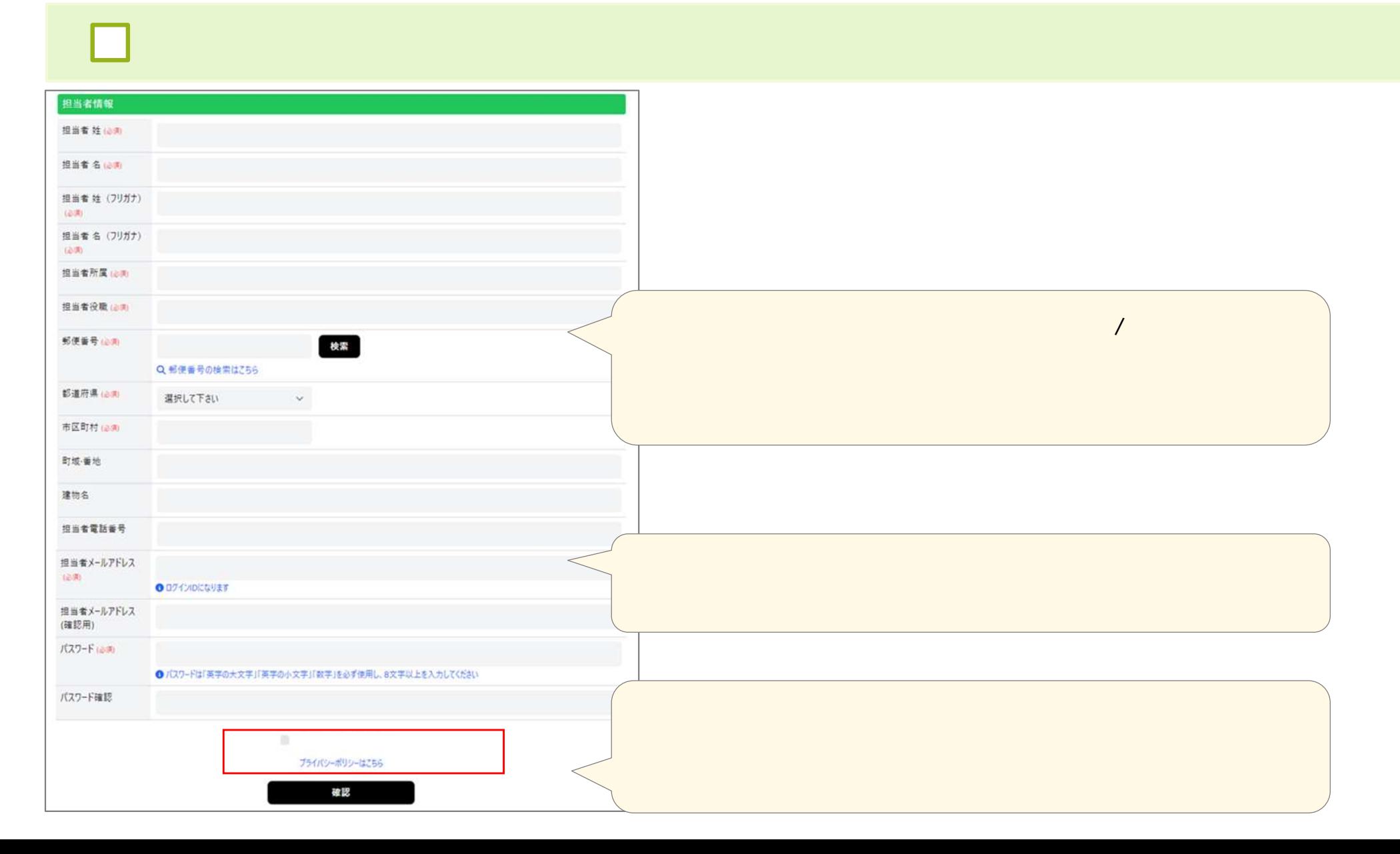

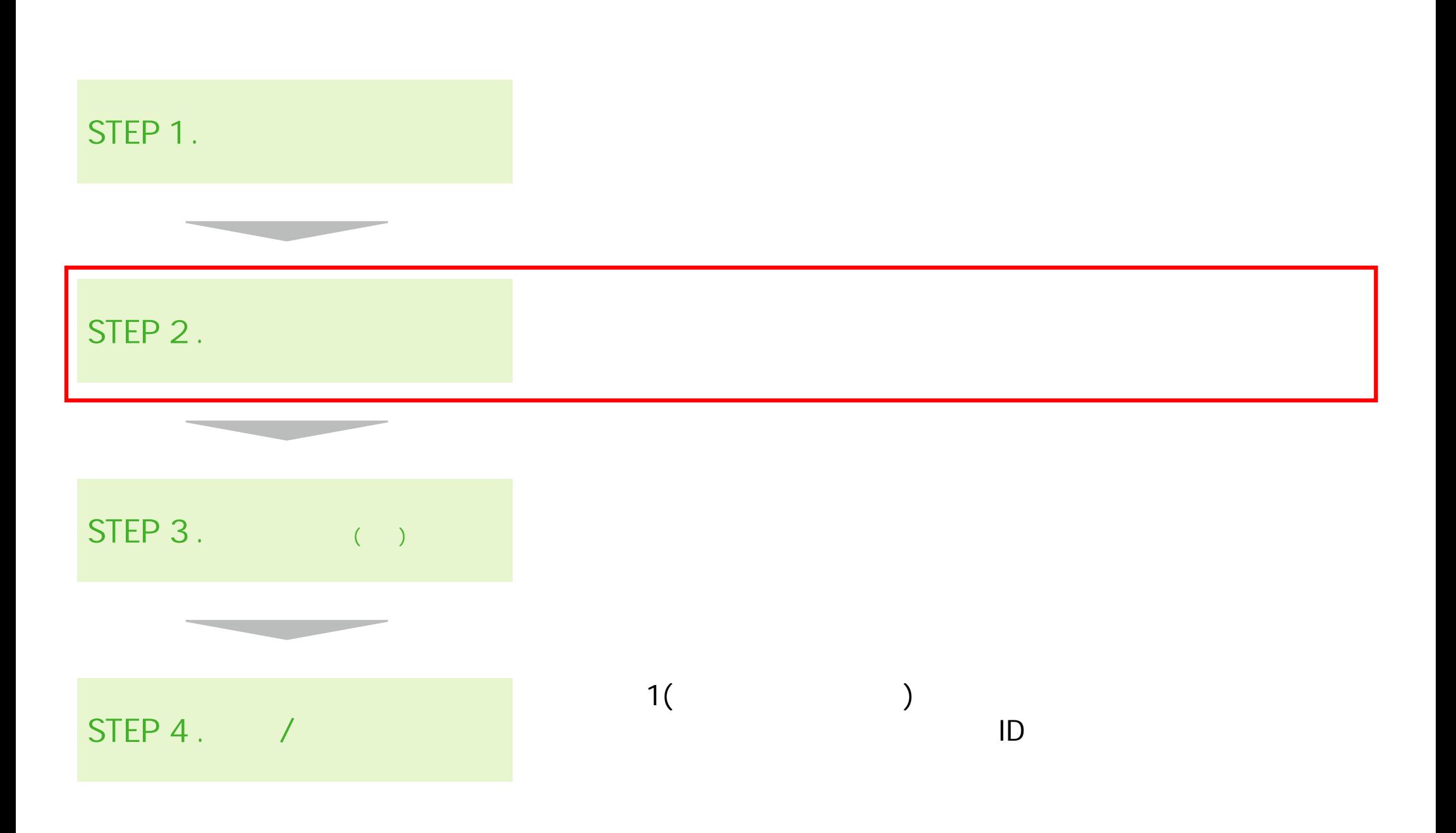

 $\left($ 

 $\lambda$ 

#### 35

**申請書類 登録 |** 

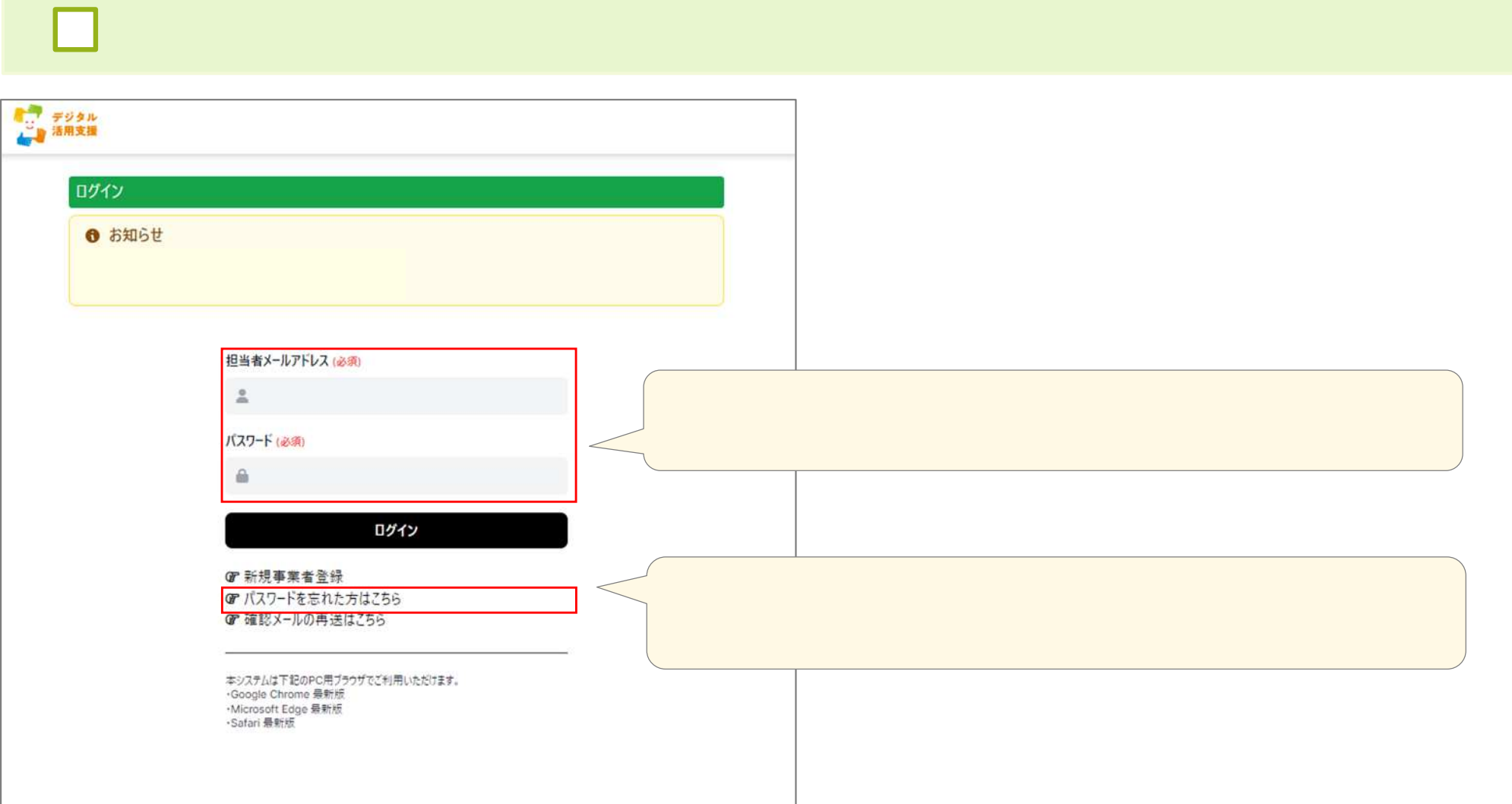

(**申請受付**

)

**申請書類 登録 |** 

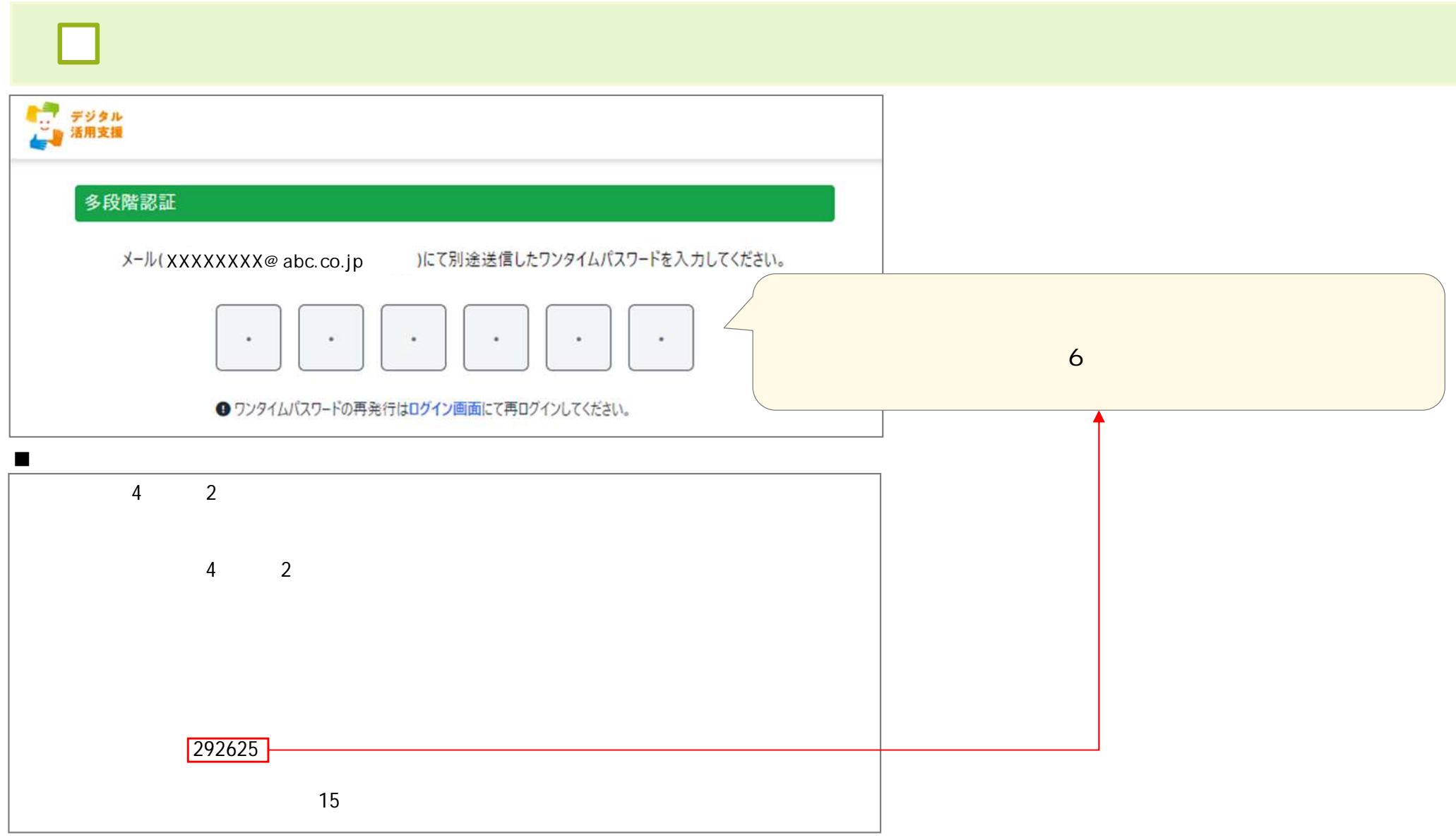

### **申請書類 登録 | HOME画面**

#### **CHECK!**

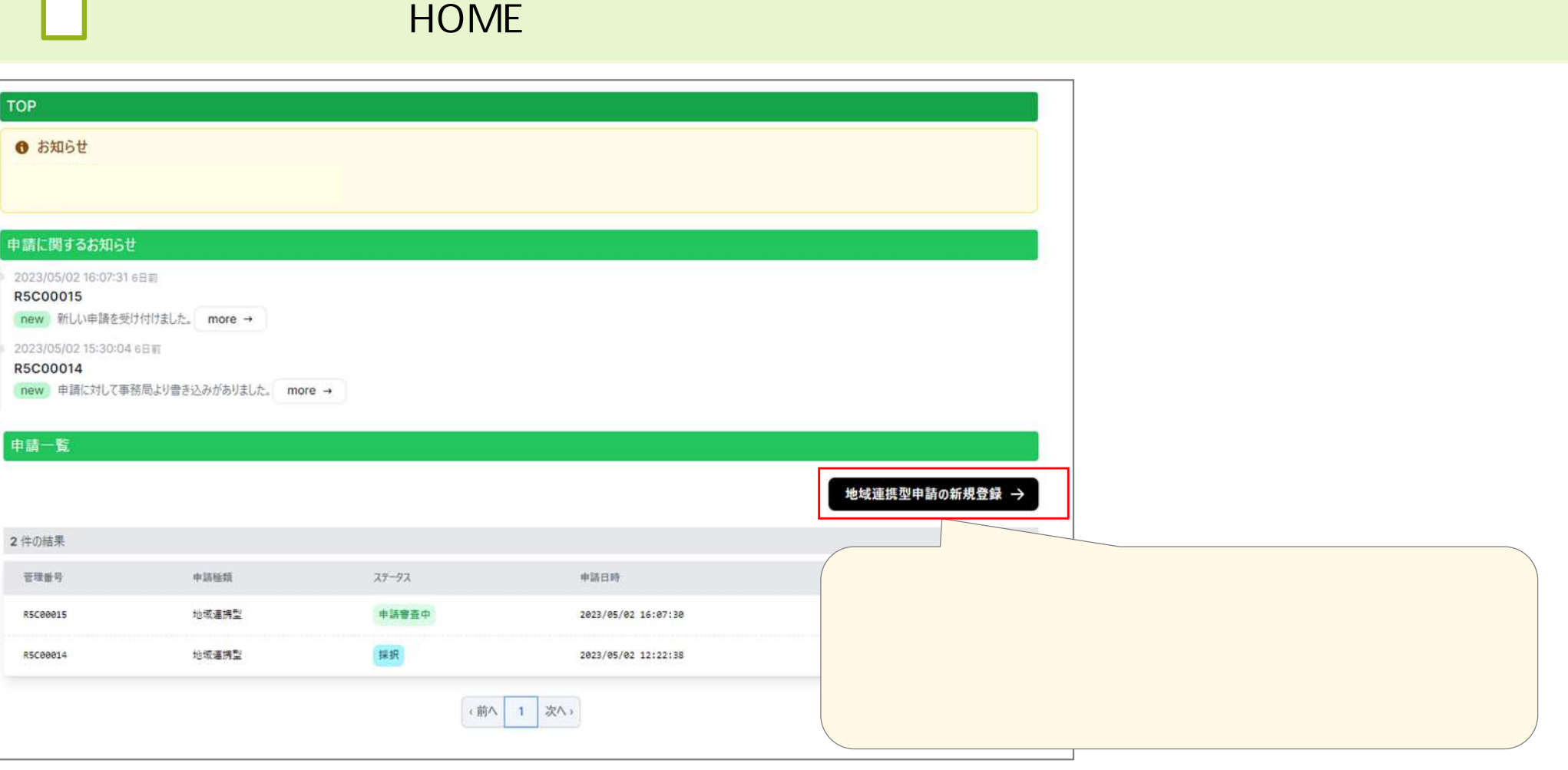

# **申請書類 登録 | 用意 書類** (**申請受付**  $CHECK!$

 $\lambda$ 

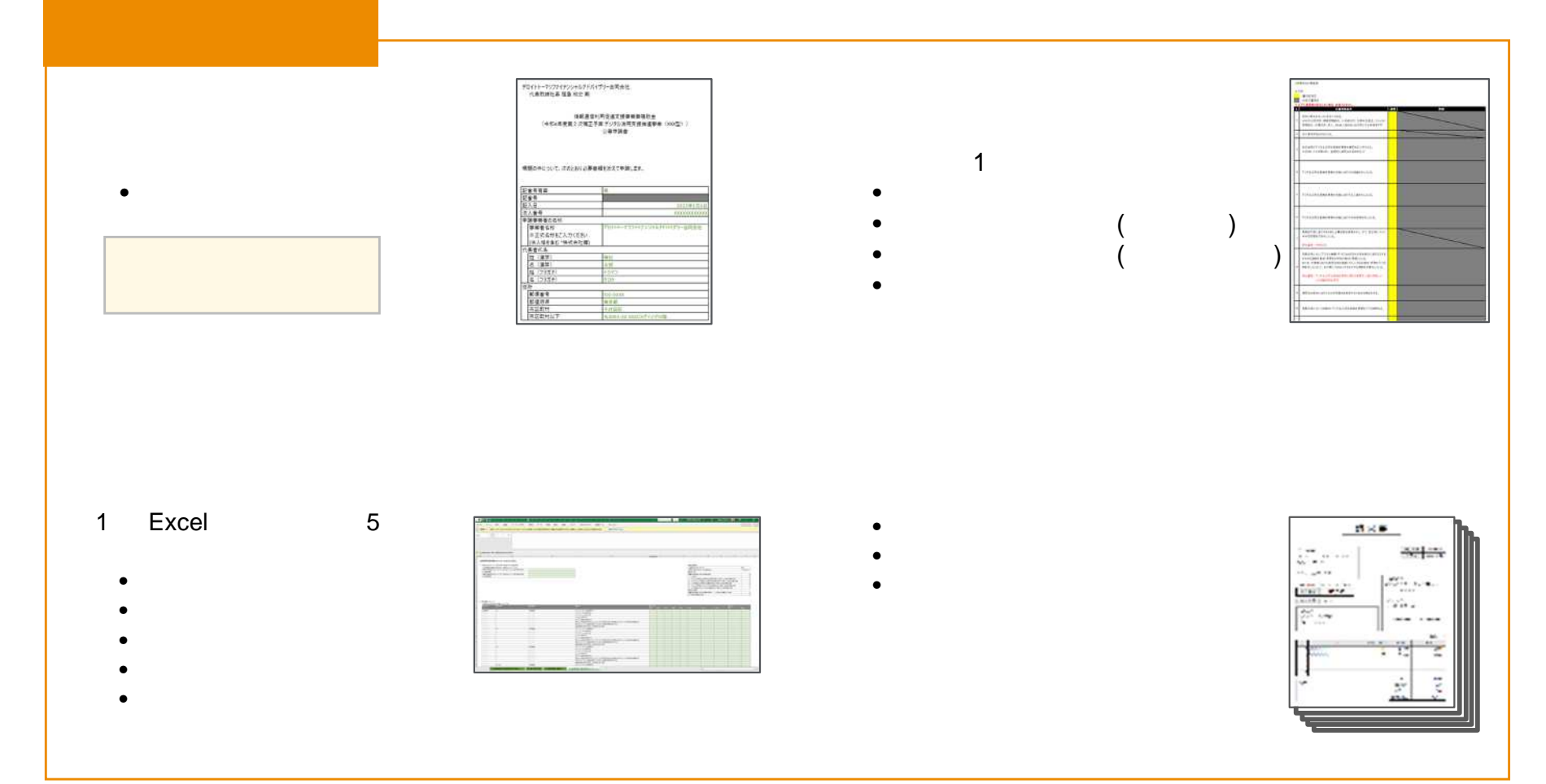

**申請書類 登録 | 提出画面**

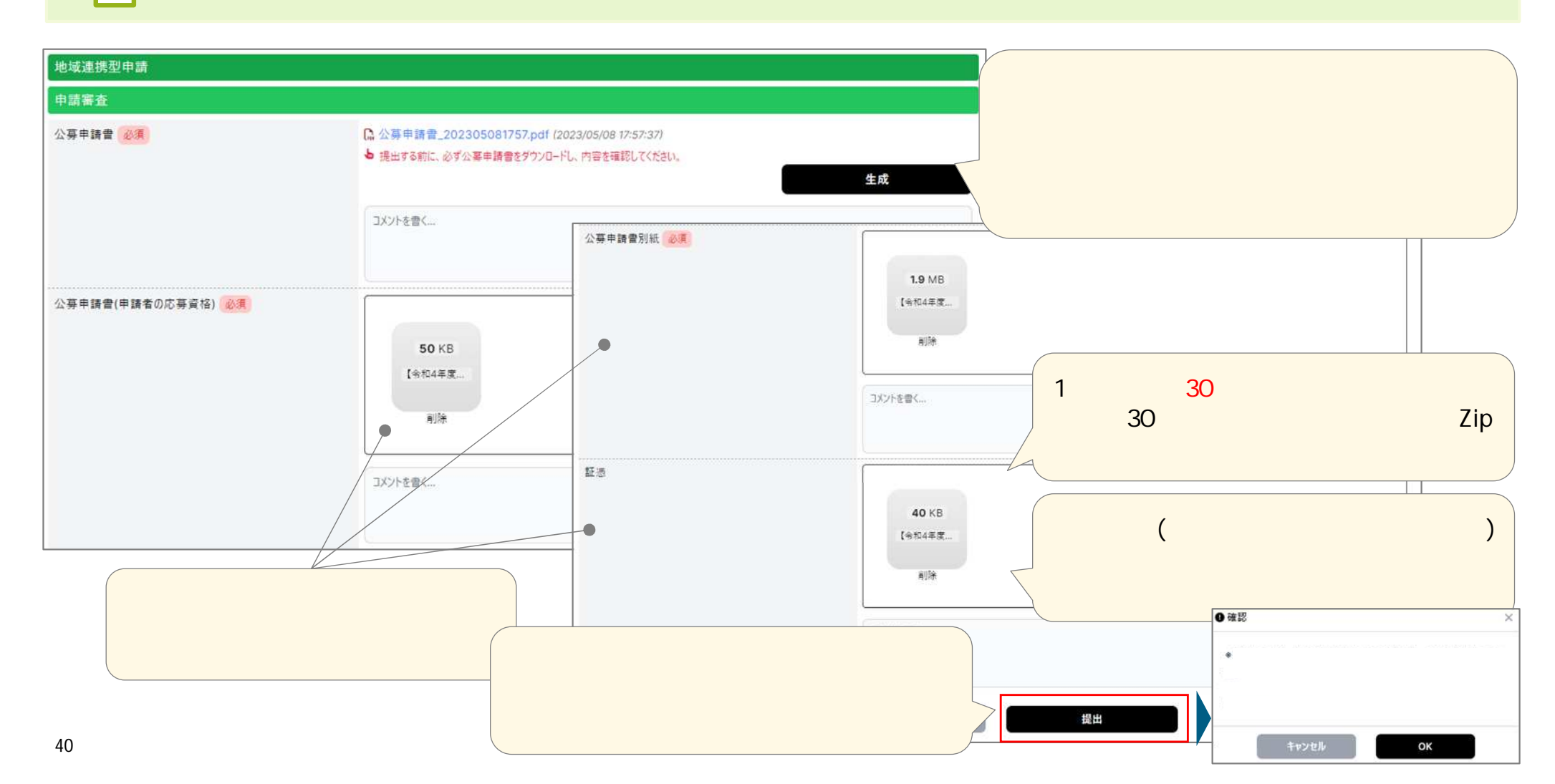

(**申請受付**

)

 $\Box$ 

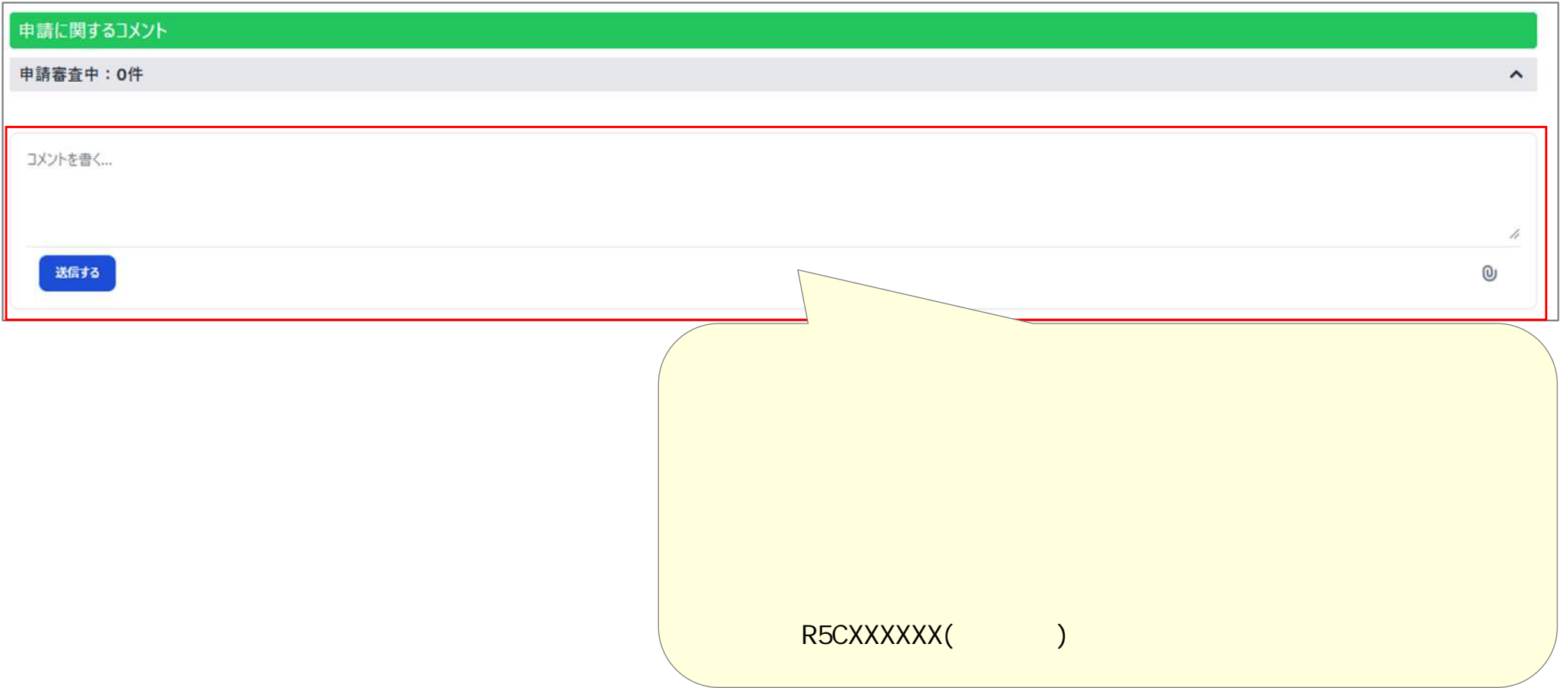

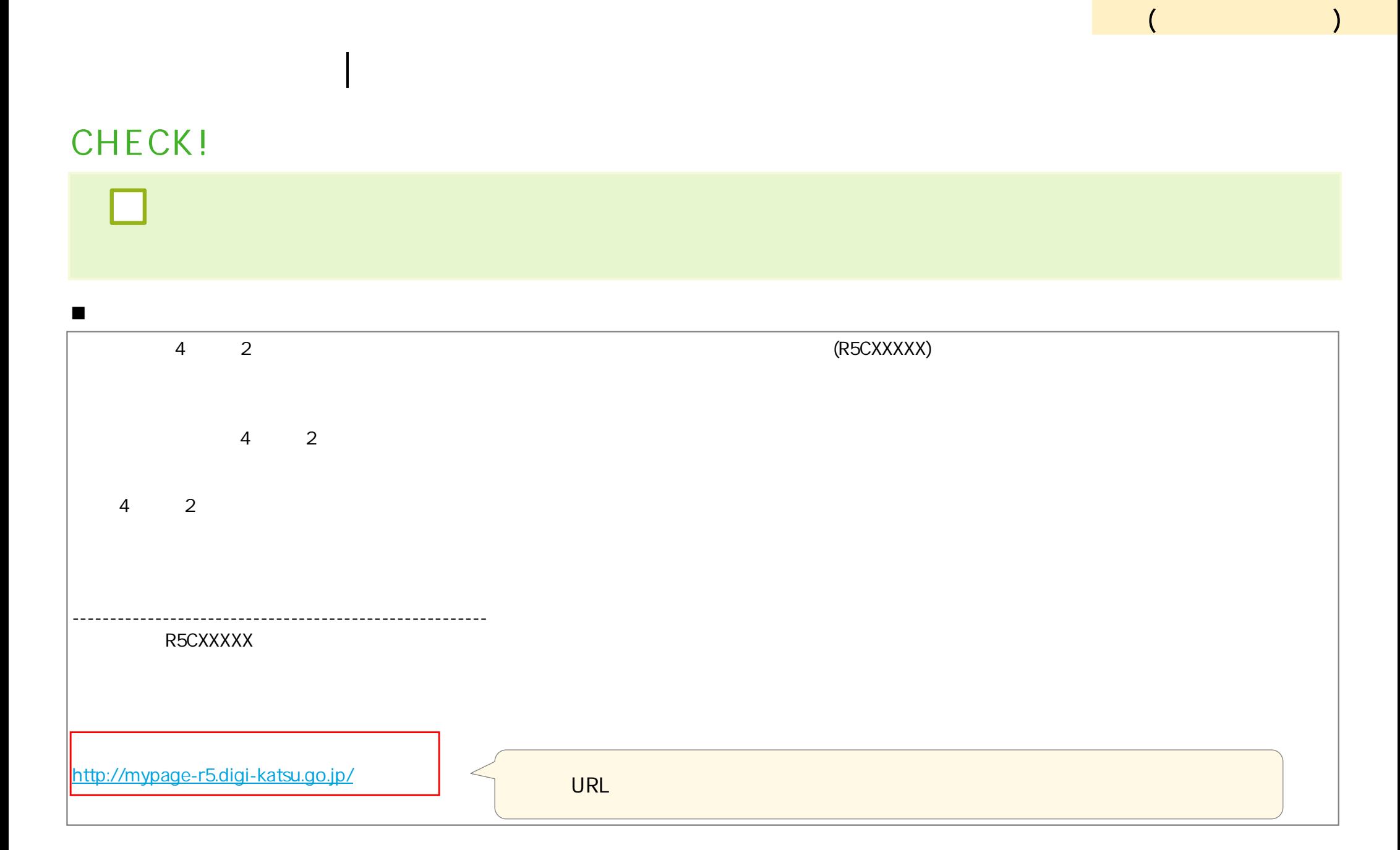

**申請書類 登録 | 提出書類**

⊡

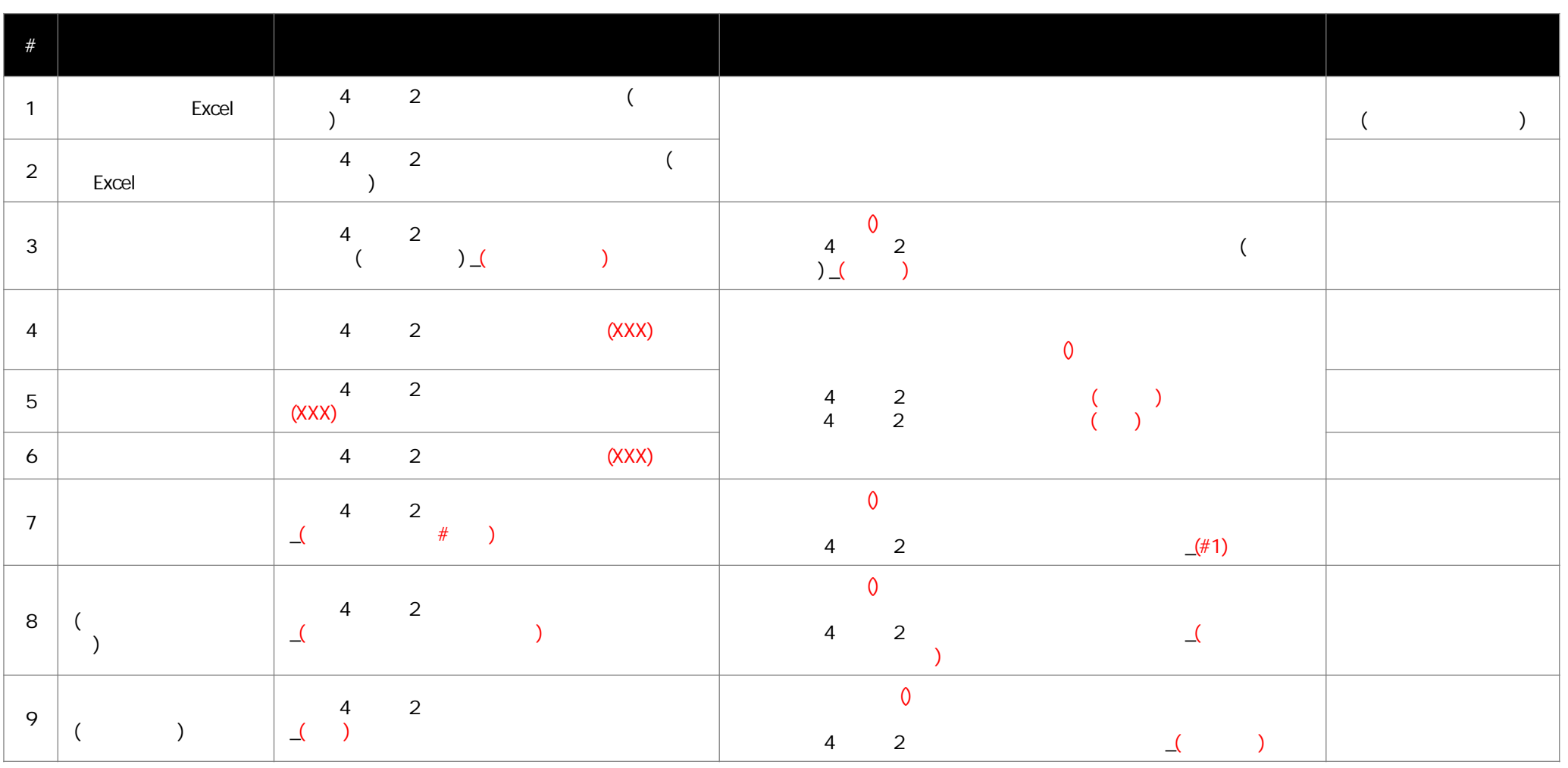

 $\overline{(\ }$ 

 $\lambda$ 

 $2$ 

4年度

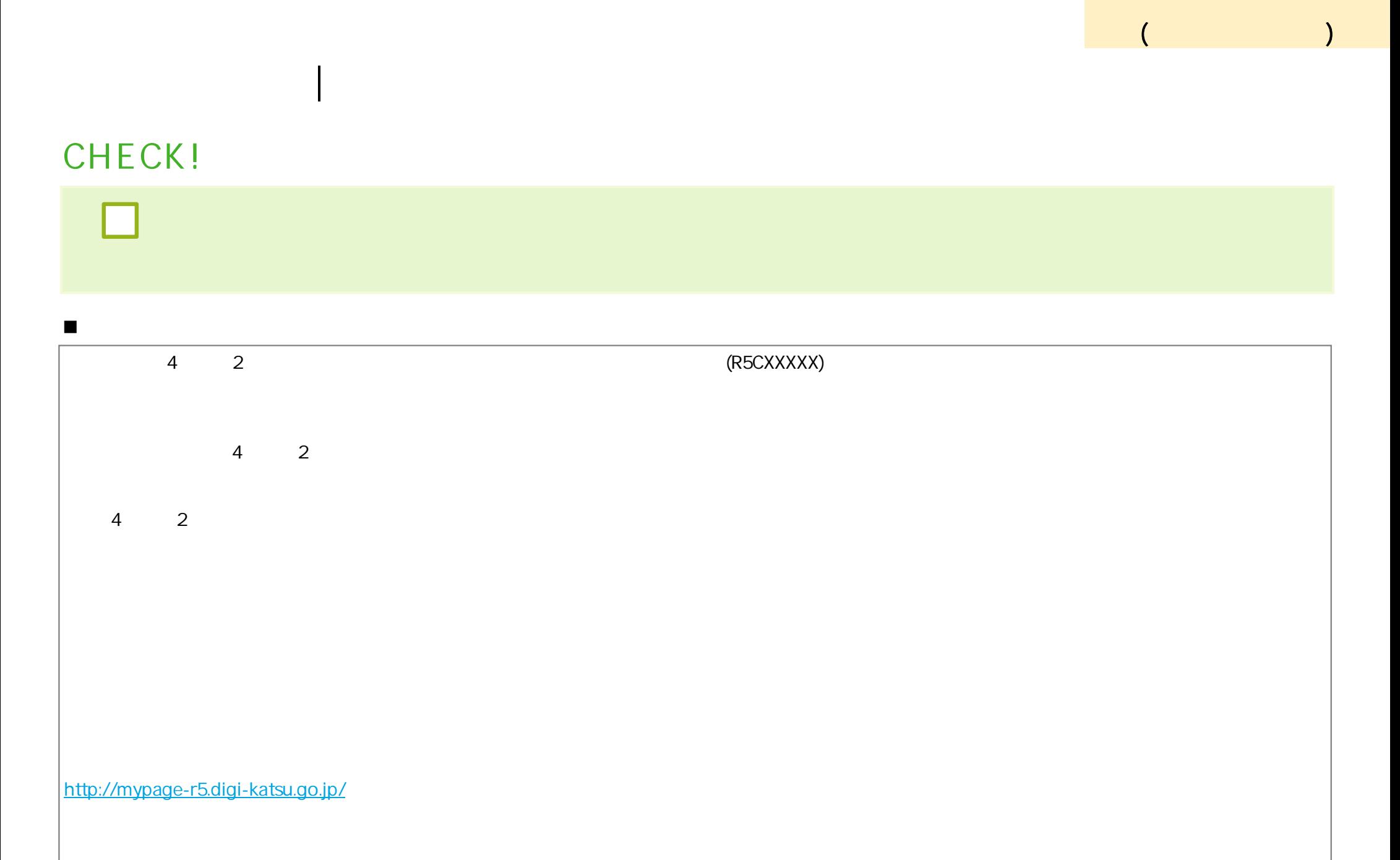

### **申請書類 登録 |HOME画面**

### **CHECK!**

 $\mathsf{HOME}$  . The contract of the contract of the contract of the contract of the contract of the contract of the contract of the contract of the contract of the contract of the contract of the contract of the contract of

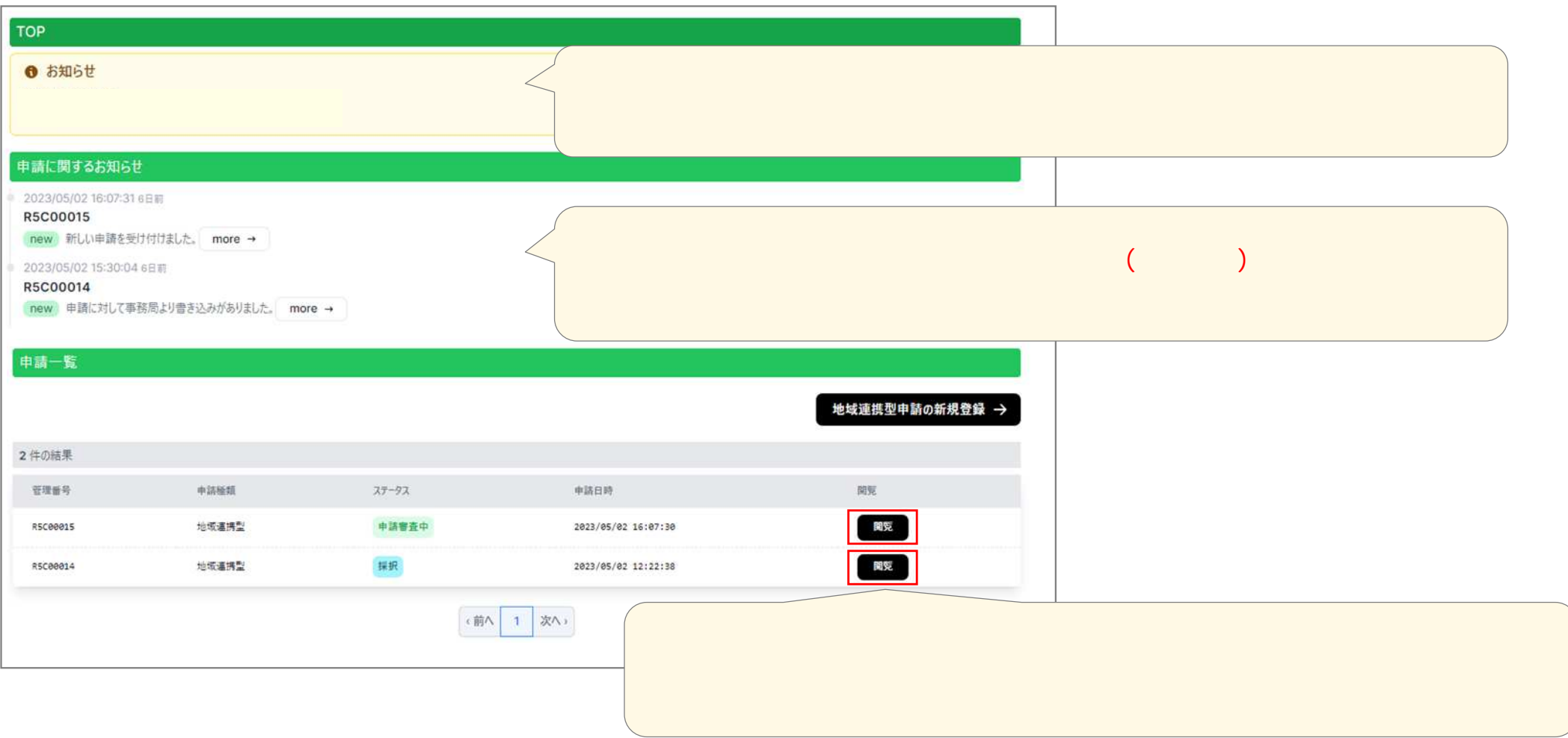

## **申請書類 登録 |申請内容 確認画面**

#### $CHECK!$

П

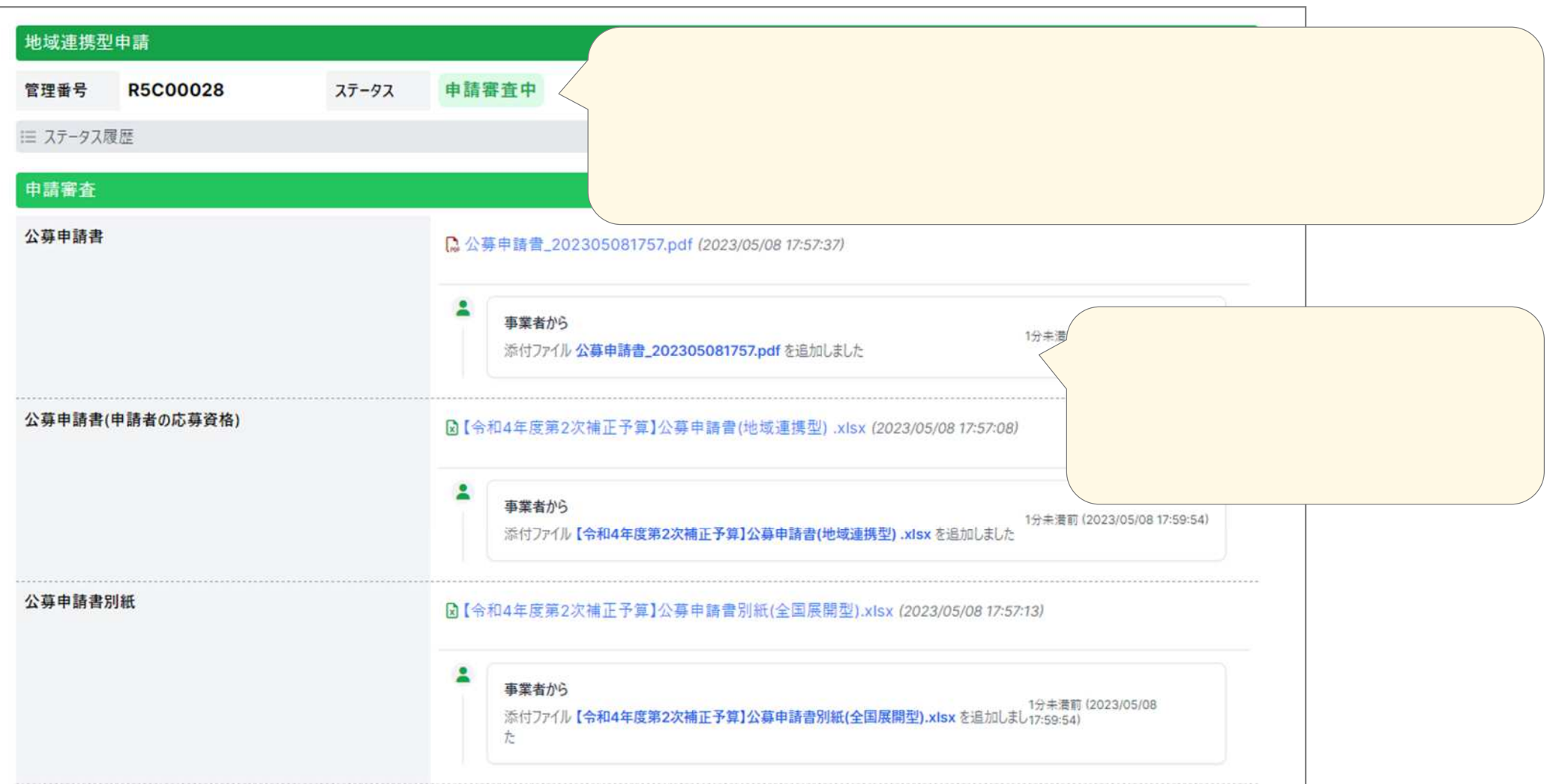

(**申請受付**

 $\lambda$ 

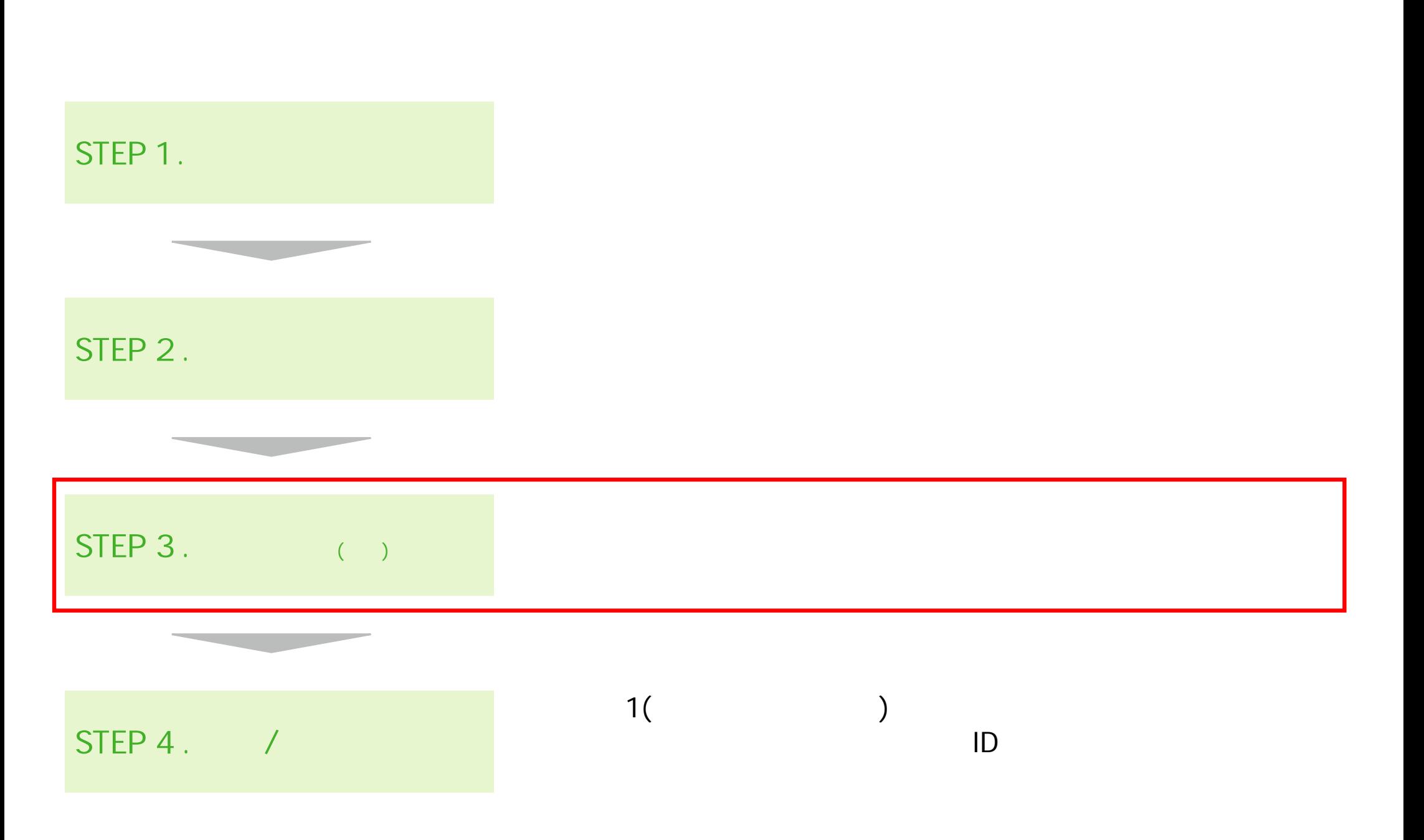

 $\left($ 

 $\lambda$ 

# **補正対応 | 自動 CHECK!**  $\blacksquare$ 4 2 (R5CXXXXX)  $4 \t2$ 4年度 2次補正予 執行団体 トト ------------------------------------------------------- R5CXXXXX <http://mypage-r5.digi-katsu.go.jp/> 2000 Public Contract URL Public Contract of Contract Contract Contract Contra<br>The URL Experimental Section of Contract Contract Contract Contract Contract Contract Contract Contract Contr (**申請受付** )

地域連携型申請 管理番号 **R5C00015** ステータス 申請書修正中 ※ ステータス履歴 申請審査 公募申請書 Q 公募申請書\_202305021607.pdf (2023/05/02 16:07:21) å. 事業者から 6日前 (2023/05/02 16:07:30) 添付ファイル 公募申請書\_202305021607.pdf を追加しました 公募申請書(申請者の応募資格) 必須 差戻中 **■新規 Microsoft Excel ワークシート (3).xlsx (2023/05/02:16:07:10)** ファイルをドラッグ&ドロップしてしてください。 またはここをクリック(タップ)してファイルを選択してください。 ファイルサイズは最大20MB / ファイルタイプは.xls..xlsxのみ許可されます。 → 修正お願いします。 コメントを書く... ÷ 管理者から 1分未満前 (2023/05/09 00:06:40) ご提出いただいた資料について検査いたしましたところ、【提出資料の不備】がございました。 つきましては、【XX月XX日(XX)23:59】までに、以下期限販与にてご対応いただきますようお願いいたします。 ------------------------【対応期限】 XX月XX日(XX)23:59 【ご依頼事項】 XXXXX 再提出

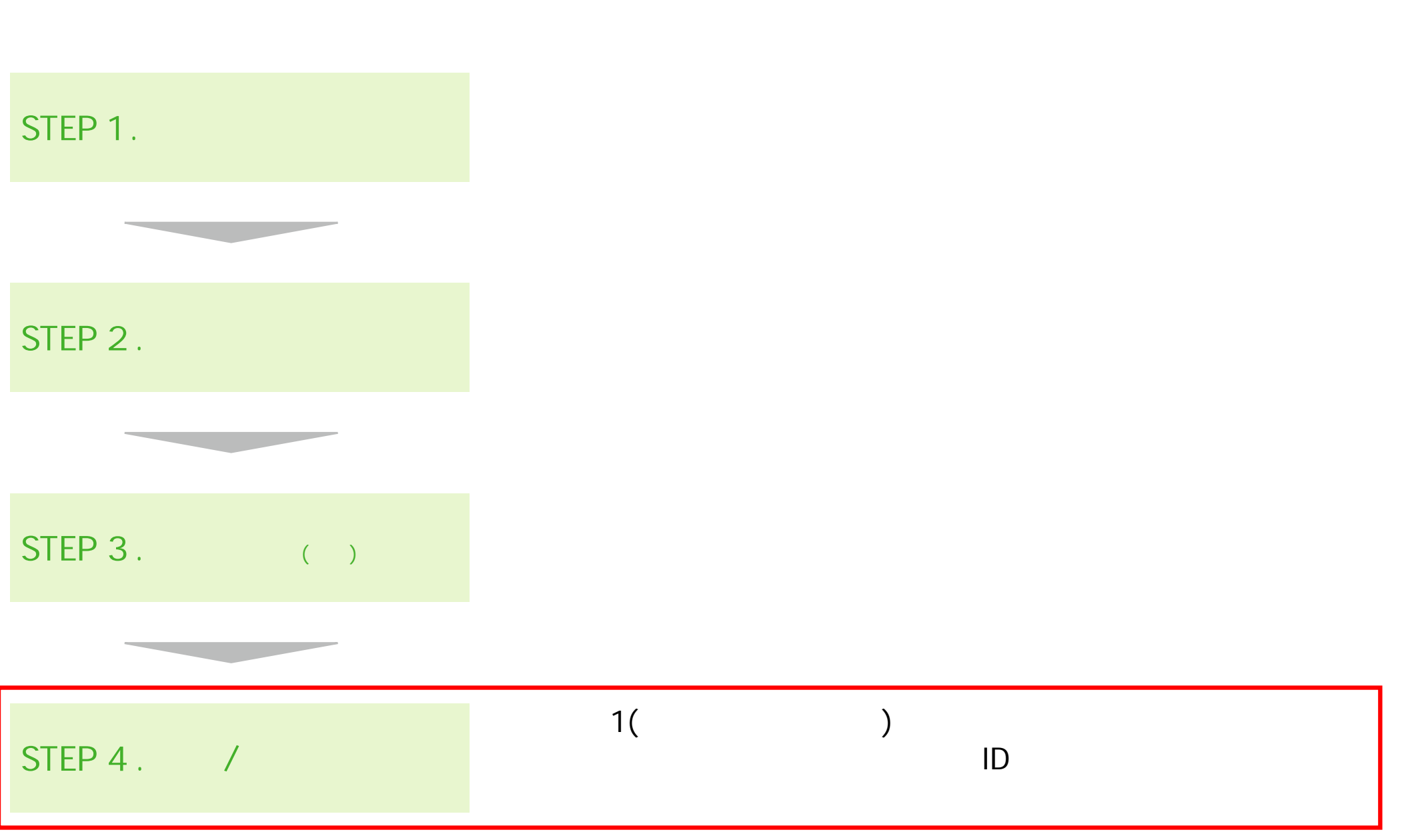

(**申請受付**

)

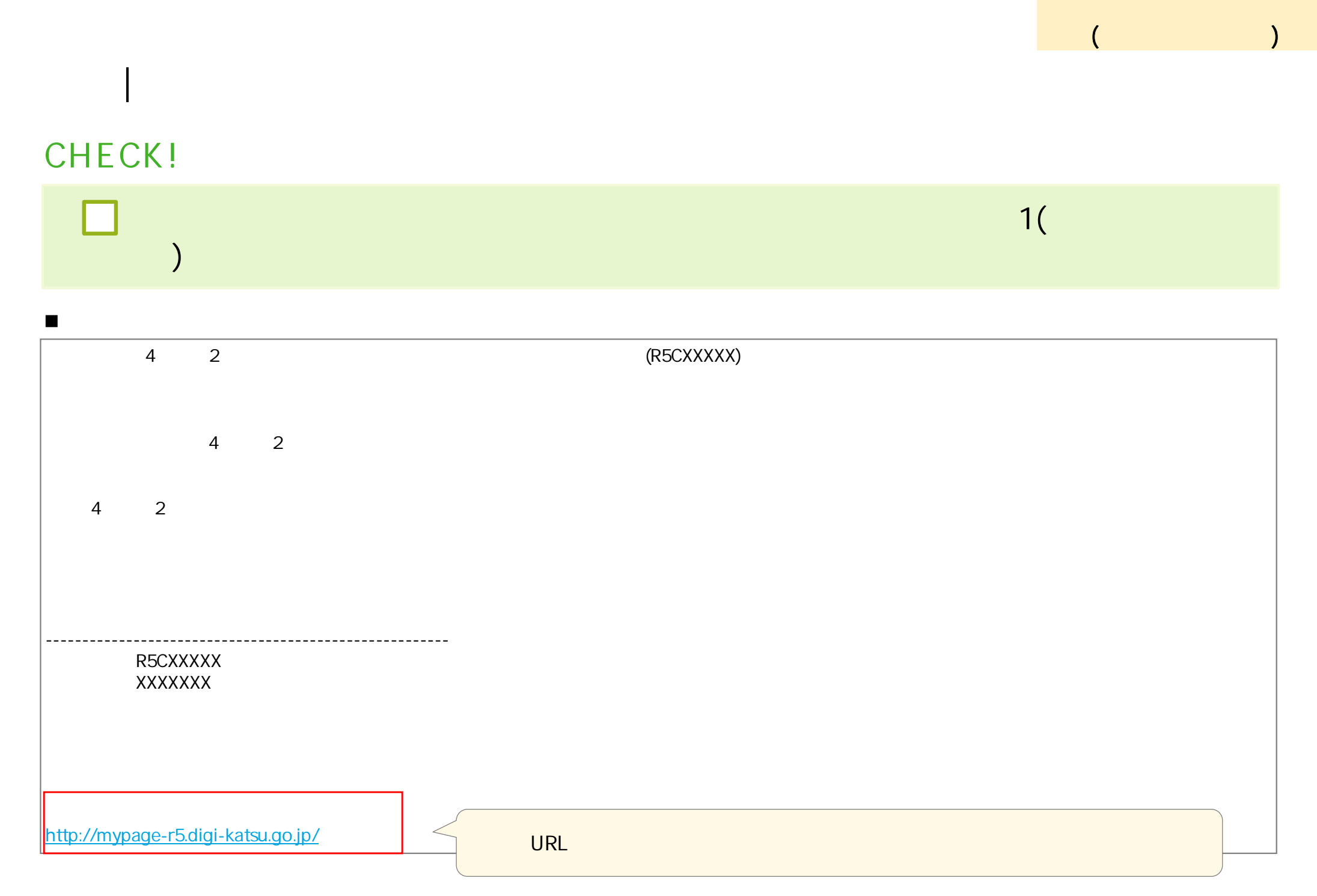

 $\lambda$ 

#### **内示 | 様式1(補助金交付申請書 ) 提出**

### $CHECK!$

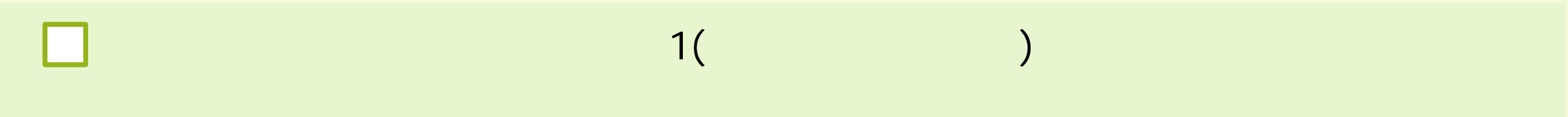

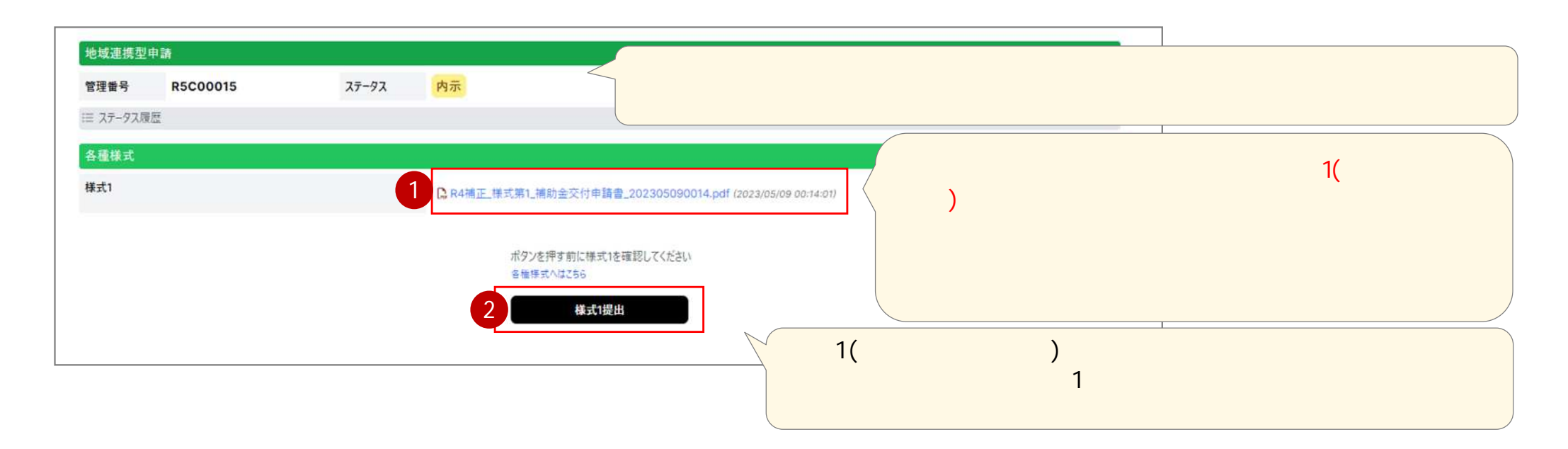

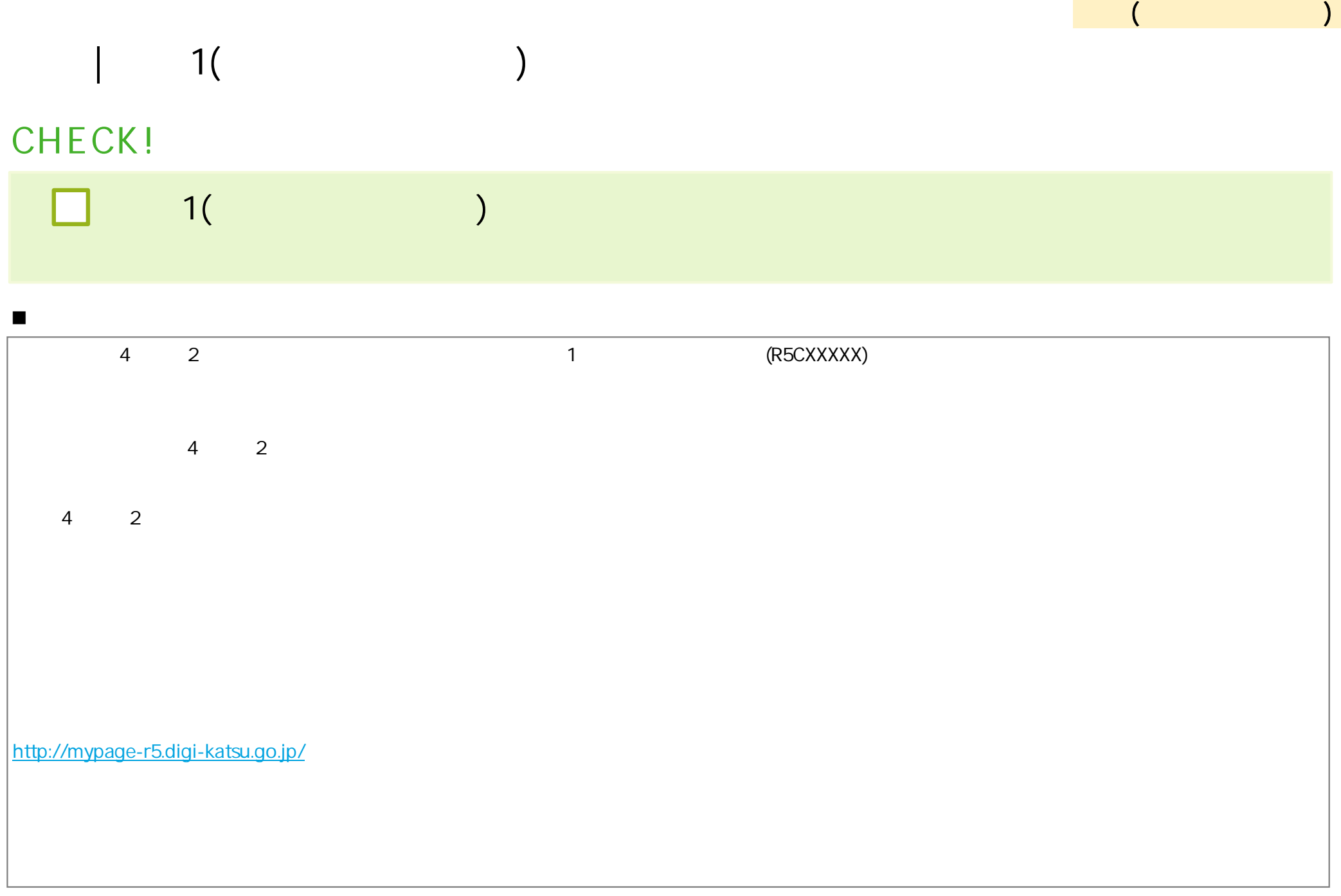

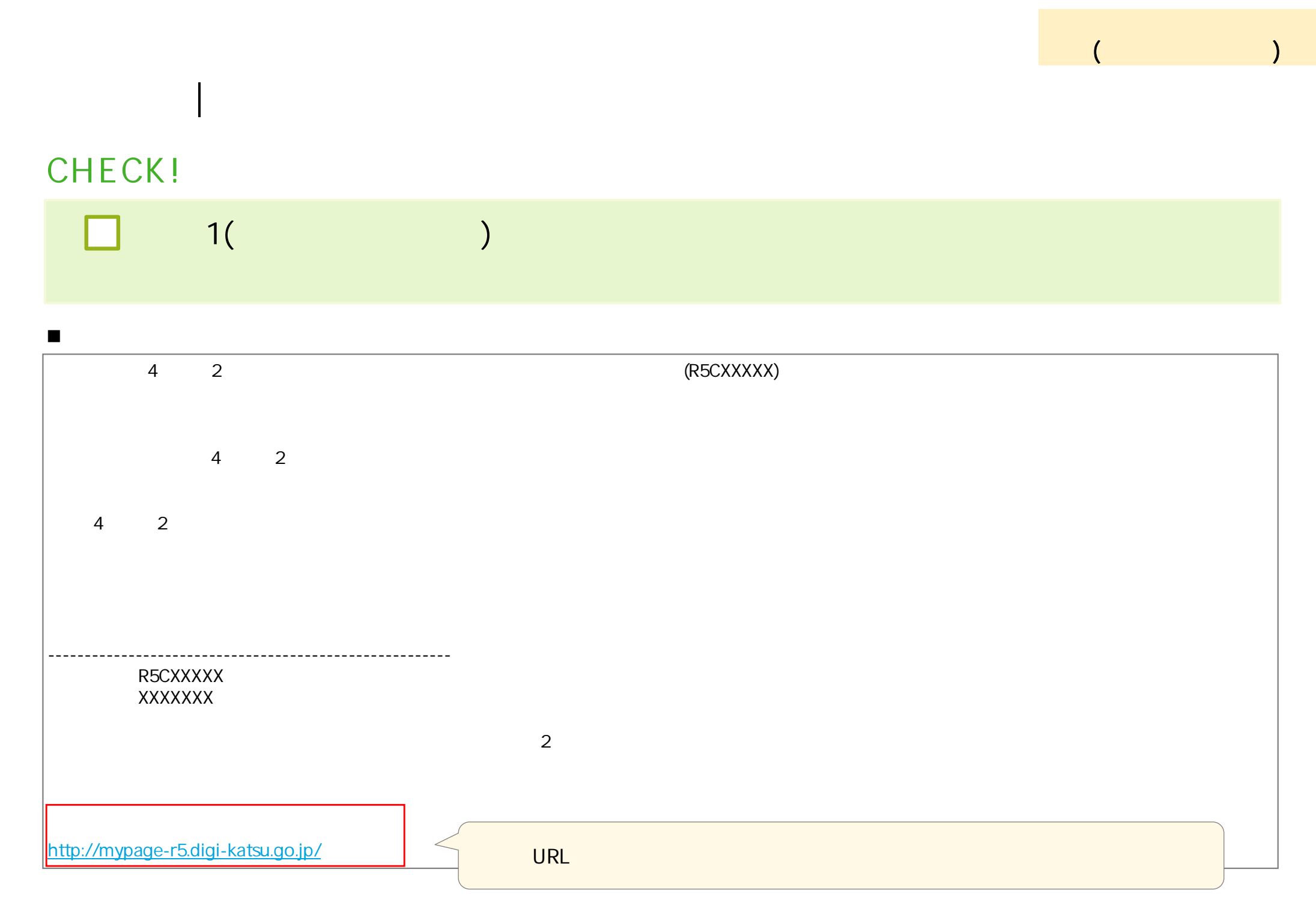

 $\lambda$ 

#### $CHECK!$

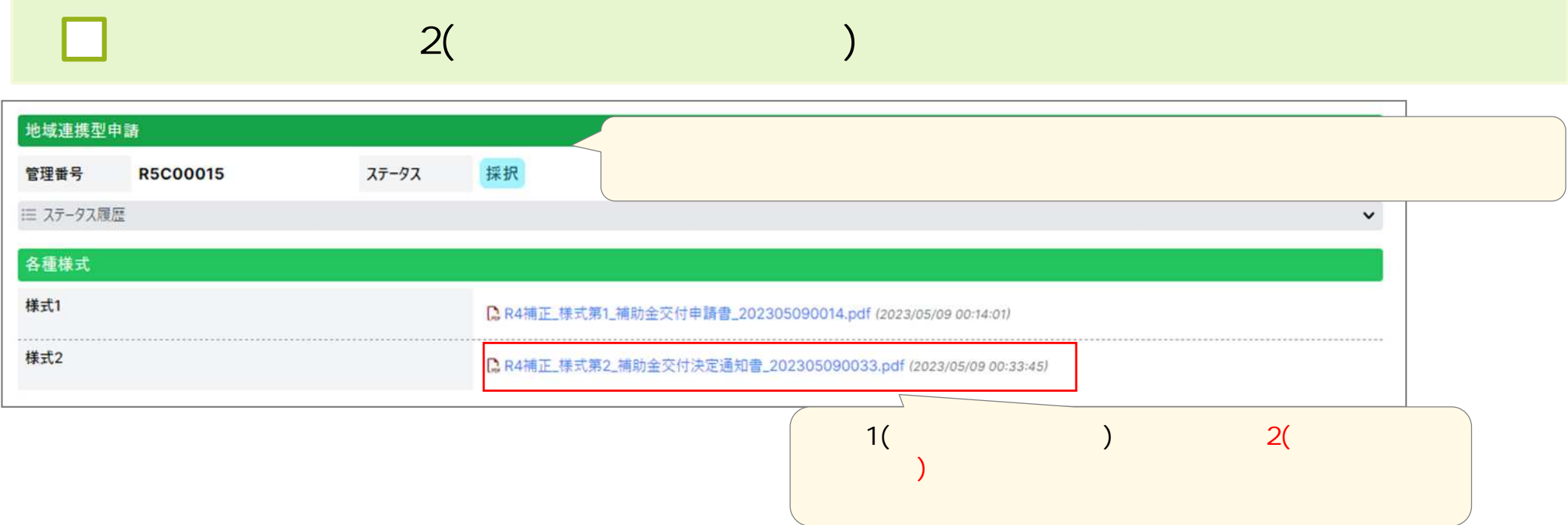

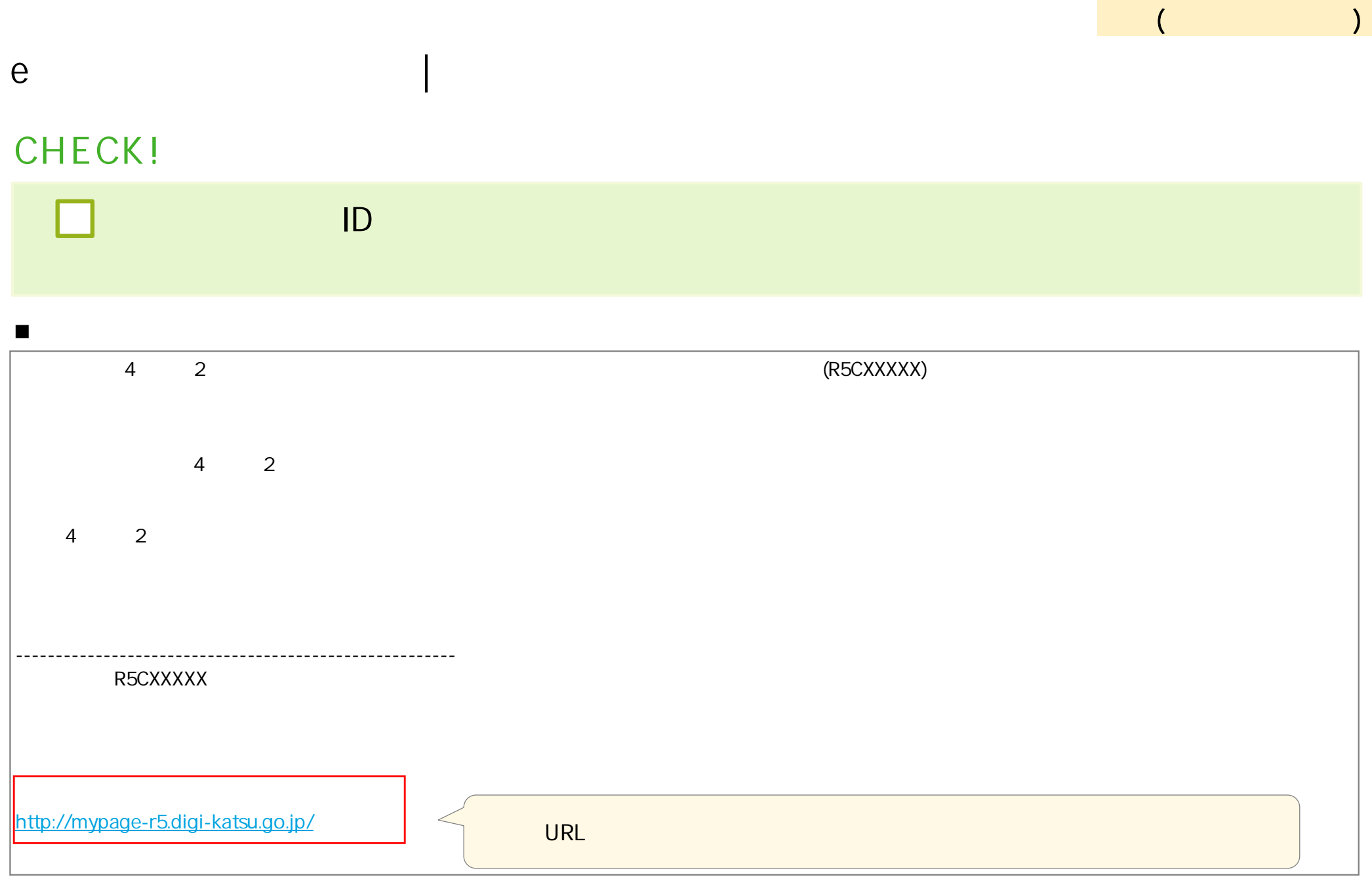

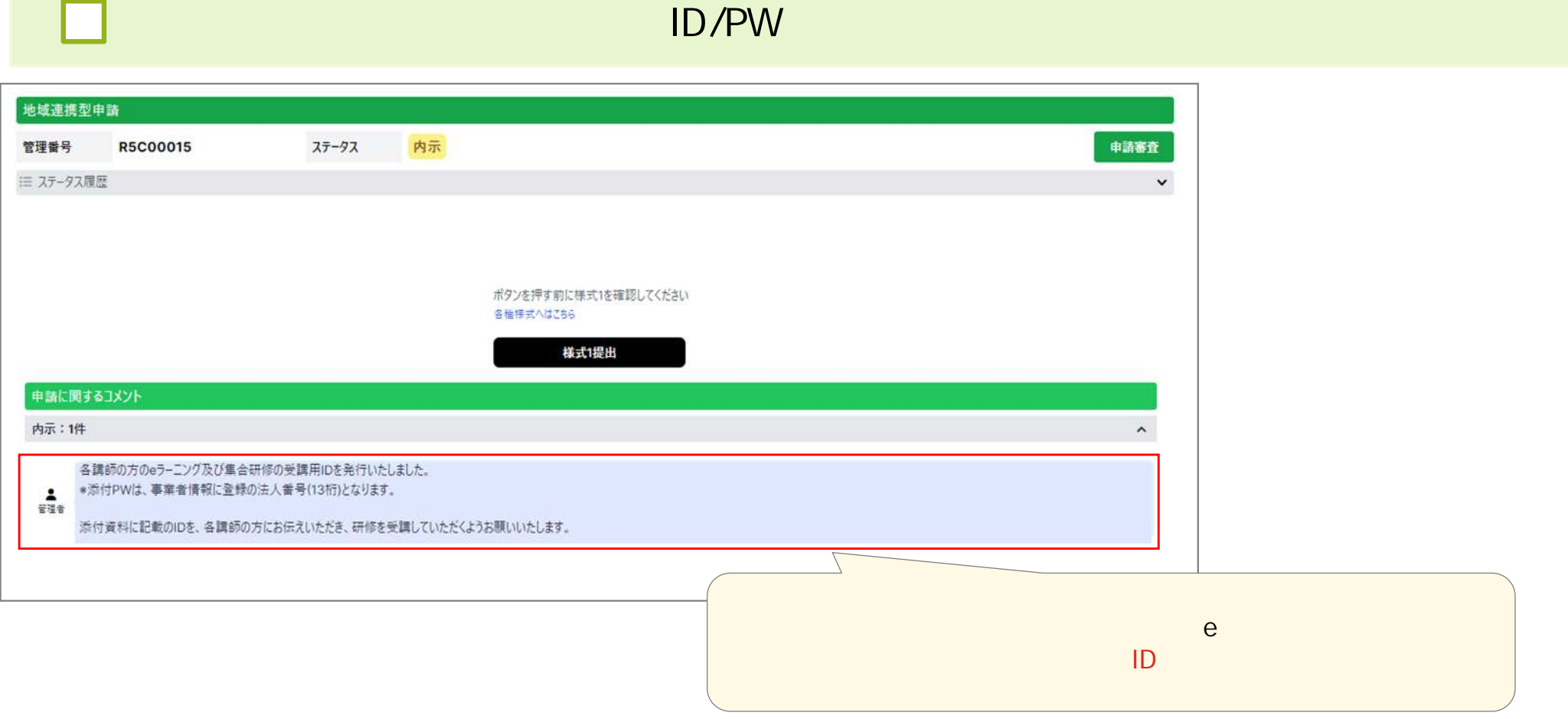

## **END**